# $1111111$ **CISCO**

#### Introduction to BGP

**ISP/IXP Workshops** 

#### **Border Gateway Protocol**

**A Routing Protocol used to exchange routing** information between different networks

Exterior gateway protocol

**Described in RFC4271** 

RFC4276 gives an implementation report on BGP RFC4277 describes operational experiences using BGP

**The Autonomous System is BGP's fundamental** operating unit

It is used to uniquely identify networks with a common routing policy

#### **Path Vector Protocol**

BGP is classified as a *path vector* routing protocol (see RFC 1322)

A path vector protocol defines a route as a pairing between a destination and the attributes of the path to that destination.

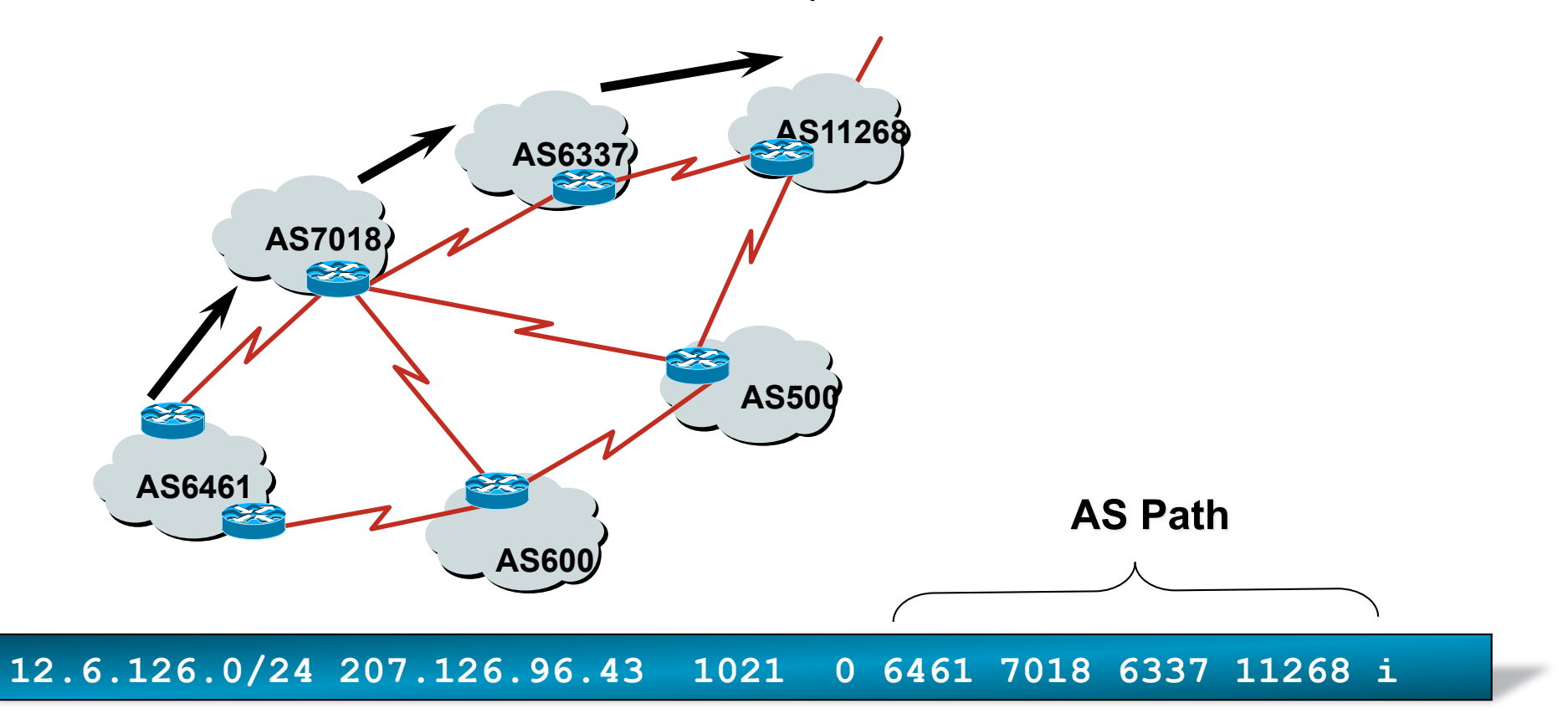

## **Definitions**

- **Transit** carrying traffic across a network, usually for a fee
- **Peering exchanging routing information and traffic**
- Default where to send traffic when there is no explicit match in the routing table

#### **Default Free Zone**

**The default free zone is made up of Internet routers which have explicit routing information about the rest of the Internet, and therefore do not need to use a default route.** 

#### **Peering and Transit example**

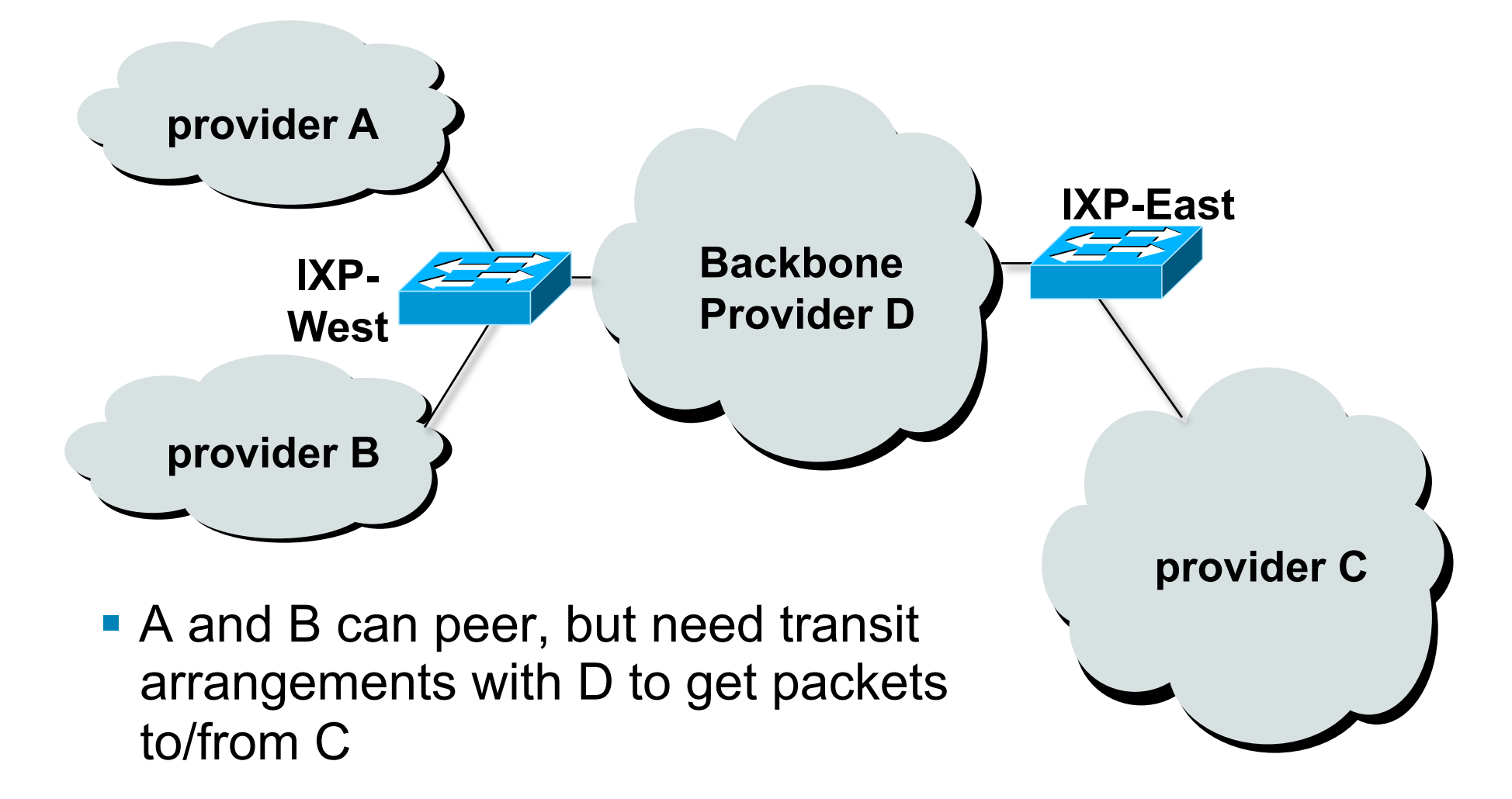

# **Autonomous System (AS)**

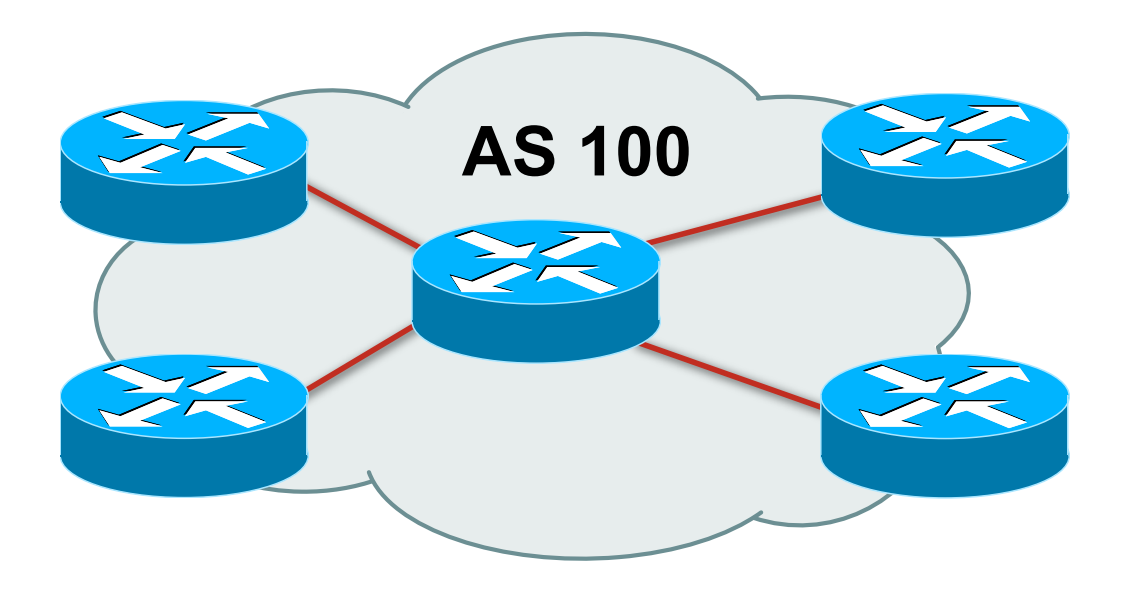

- **Collection of networks with same routing policy**
- **Single routing protocol**
- Usually under single ownership, trust and administrative control
- **I** Identified by a unique number

#### **Autonomous System Number (ASN)**

- **Two ranges** 0-65535 (original 16-bit range) 65536-4294967295 (32-bit range - RFC4893) **Usage:** 0 and 65535 (reserved) 1-64495 (public Internet) 64496-64511 (documentation - RFC5398) 64512-65534 (private use only) 23456 (represent 32-bit range in 16-bit world) 65536-65551 (documentation - RFC5398) 65552-4294967295 (public Internet)
- 32-bit range representation specified in RFC5396 Defines "asplain" (traditional format) as standard notation

### **Autonomous System Number (ASN)**

**ASNs are distributed by the Regional Internet Registries** 

They are also available from upstream ISPs who are members of one of the RIRs

 Current 16-bit ASN allocations up to 56319 have been made to the RIRs

Around 34000 are visible on the Internet

- **The RIRs also have received 1024 32-bit ASNs each** Out of 570 allocations, around 100 are visible on the Internet
- See **www.iana.org/assignments/as-numbers**

# **Configuring BGP in IOS**

- **This command enables BGP in IOS: router bgp 100**
- For ASNs > 65535, the AS number can be entered in either plain notation, or in dot notation:

**router bgp 131076** 

or

**router bgp 2.4** 

**IOS will display ASNs in plain notation by default** Dot notation is optional: **router bgp 2.4 bgp asnotation dot** 

## **BGP Basics**

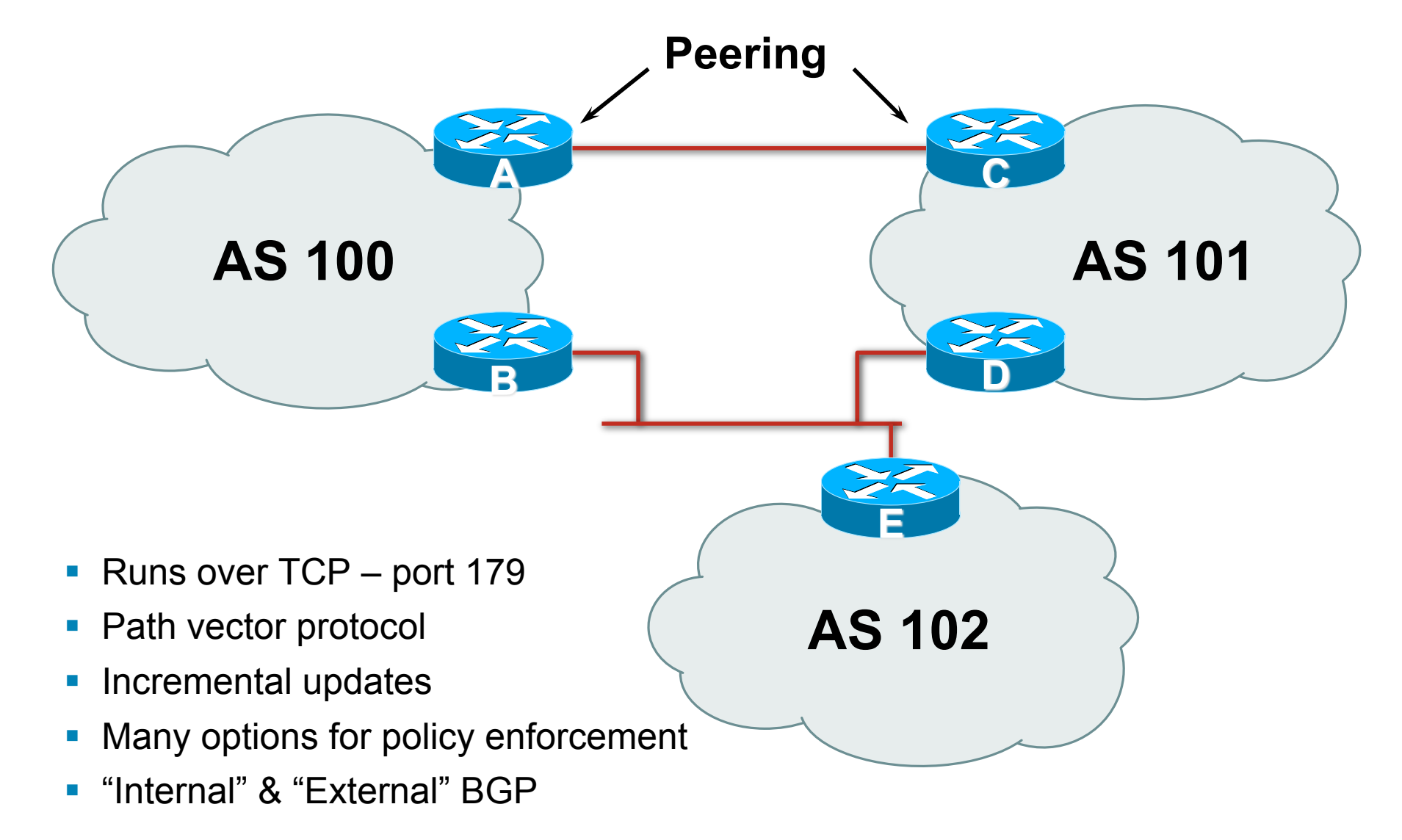

#### **Demarcation Zone (DMZ)**

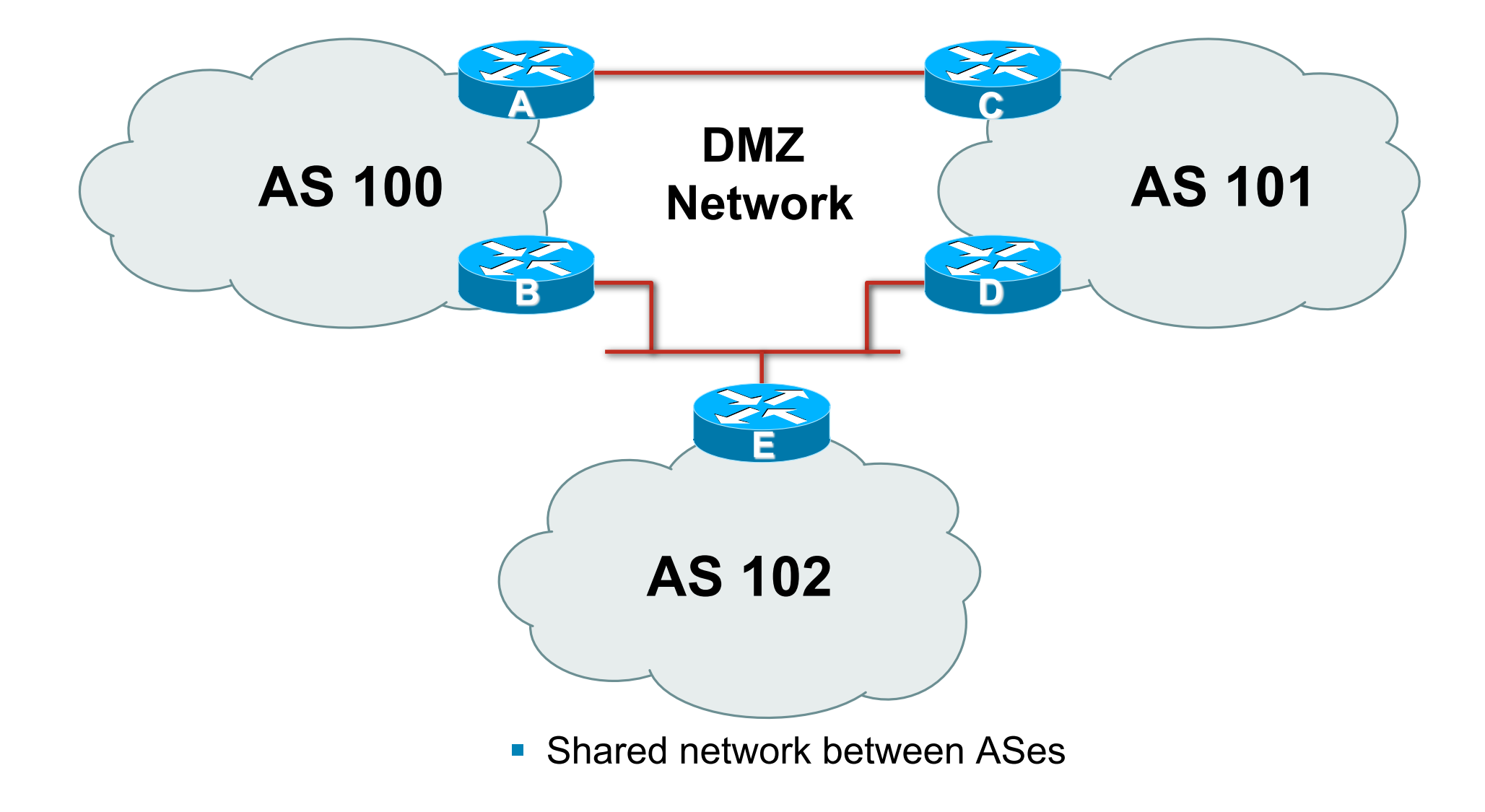

#### **BGP General Operation**

- **Learns multiple paths via internal and external BGP** speakers
- **Picks the best path and installs in the forwarding table**
- **Best path is sent to external BGP neighbours**
- Policies are applied by influencing the best path selection

### **Constructing the Forwarding Table**

#### **BGP** "in" process

receives path information from peers results of BGP path selection placed in the BGP table "best path" flagged

#### **BGP** "out" process

announces "best path" information to peers

#### ■ Best paths installed in forwarding table if: prefix and prefix length are unique lowest "protocol distance"

#### **Constructing the Forwarding Table**

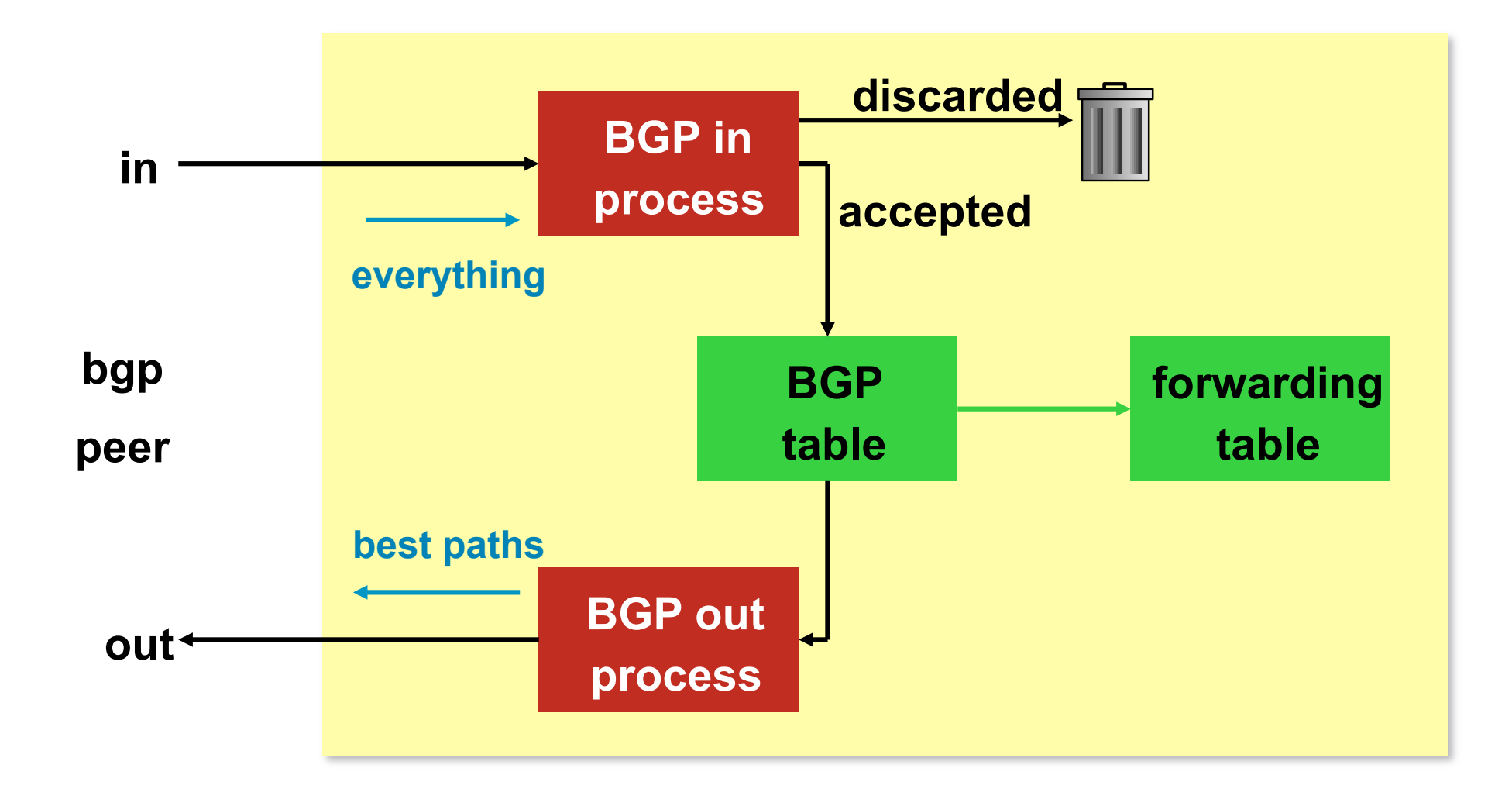

## **eBGP & iBGP**

■ BGP used internally (iBGP) and externally (eBGP)

#### ■ iBGP used to carry

some/all Internet prefixes across ISP backbone

ISP's customer prefixes

#### **E** eBGP used to

exchange prefixes with other ASes

implement routing policy

#### **BGP/IGP model used in ISP networks**

**• Model representation** 

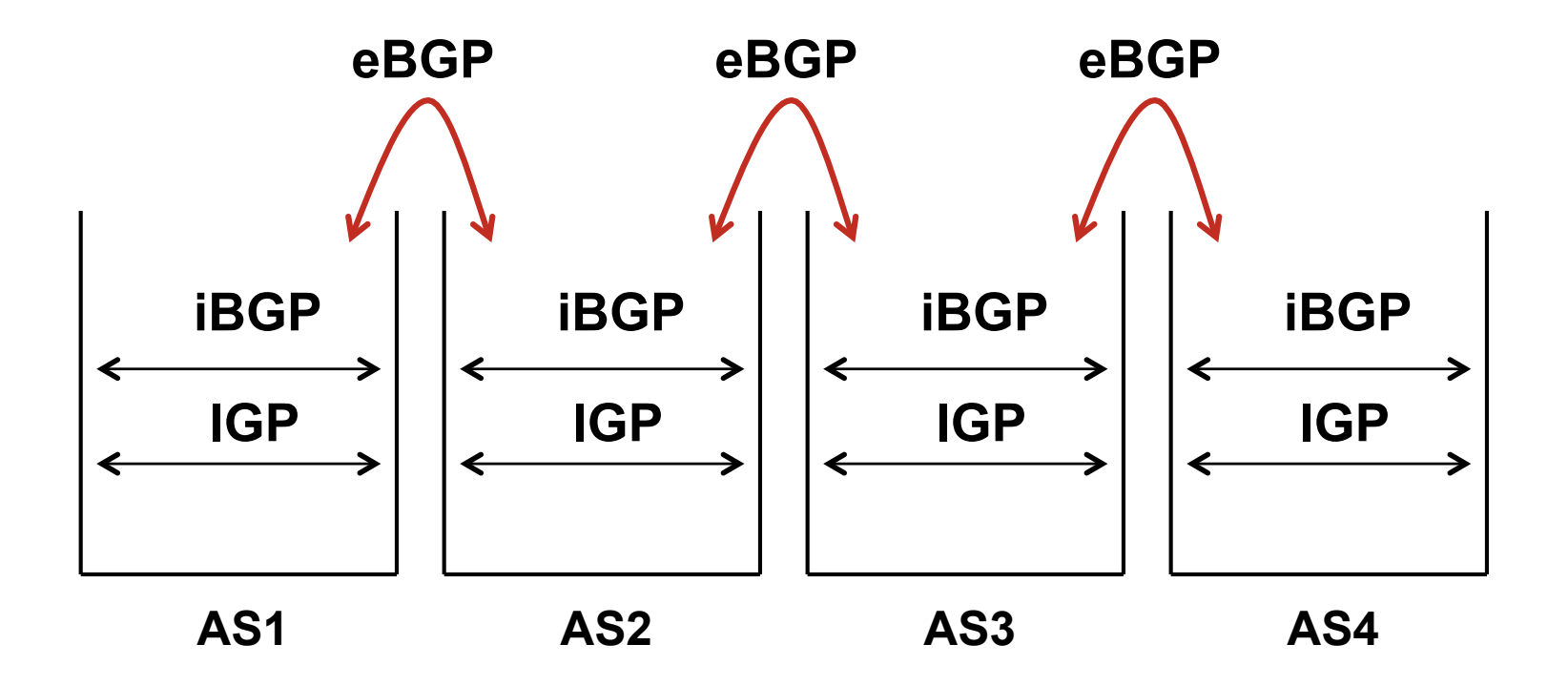

## **External BGP Peering (eBGP)**

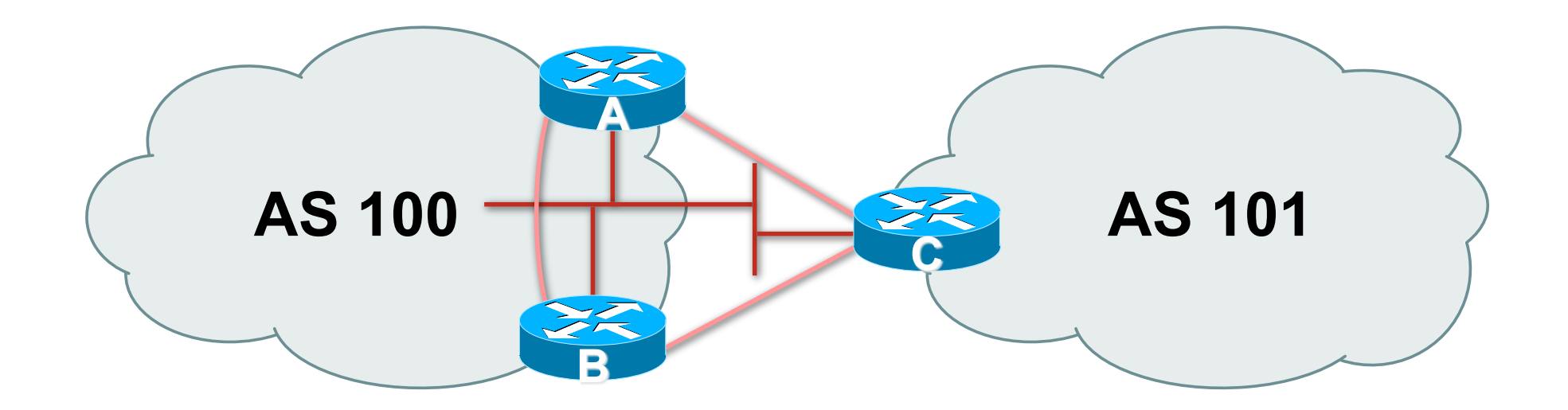

- **Between BGP speakers in different AS**
- Should be directly connected
- **Never run an IGP between eBGP peers**

## **Configuring External BGP**

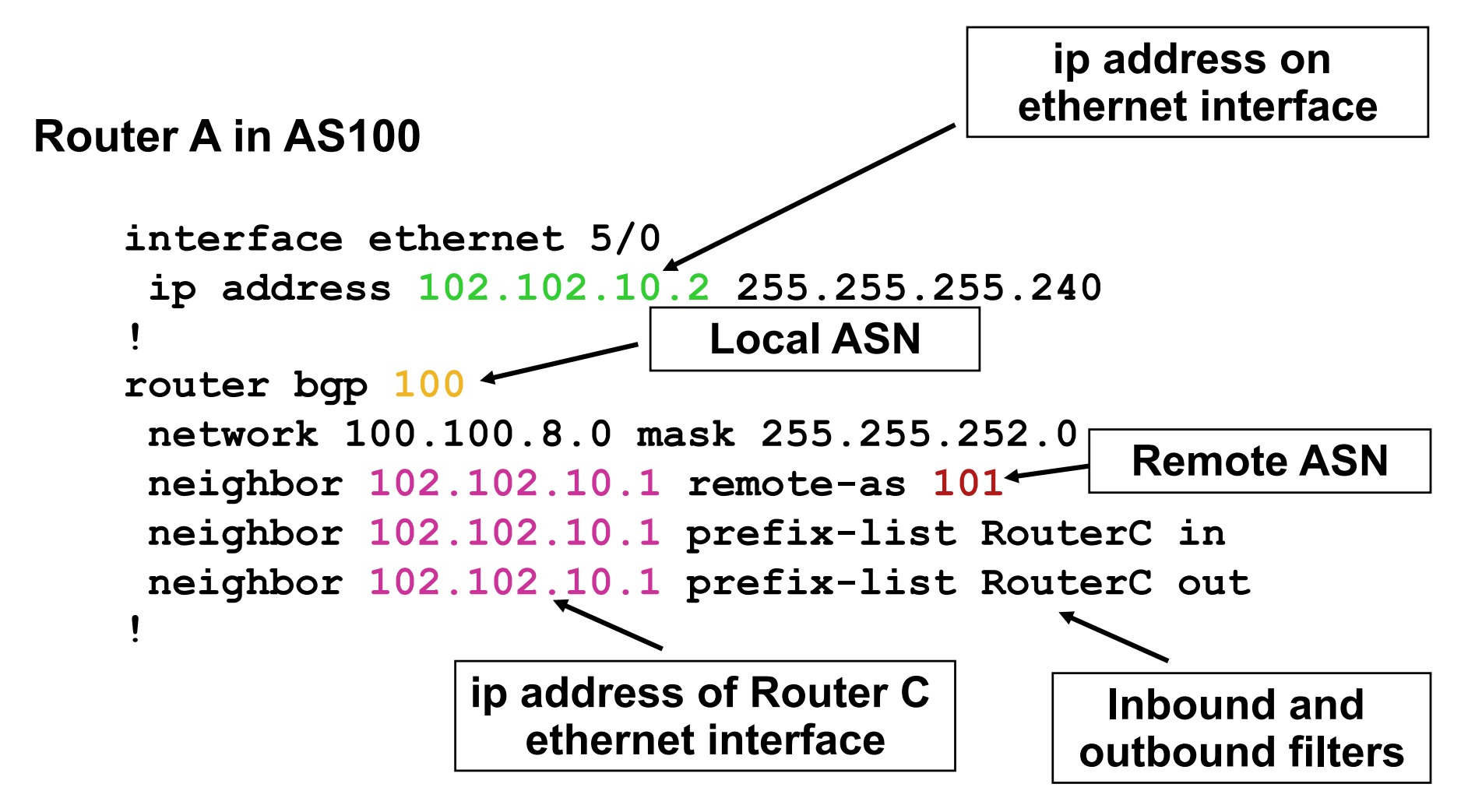

## **Configuring External BGP**

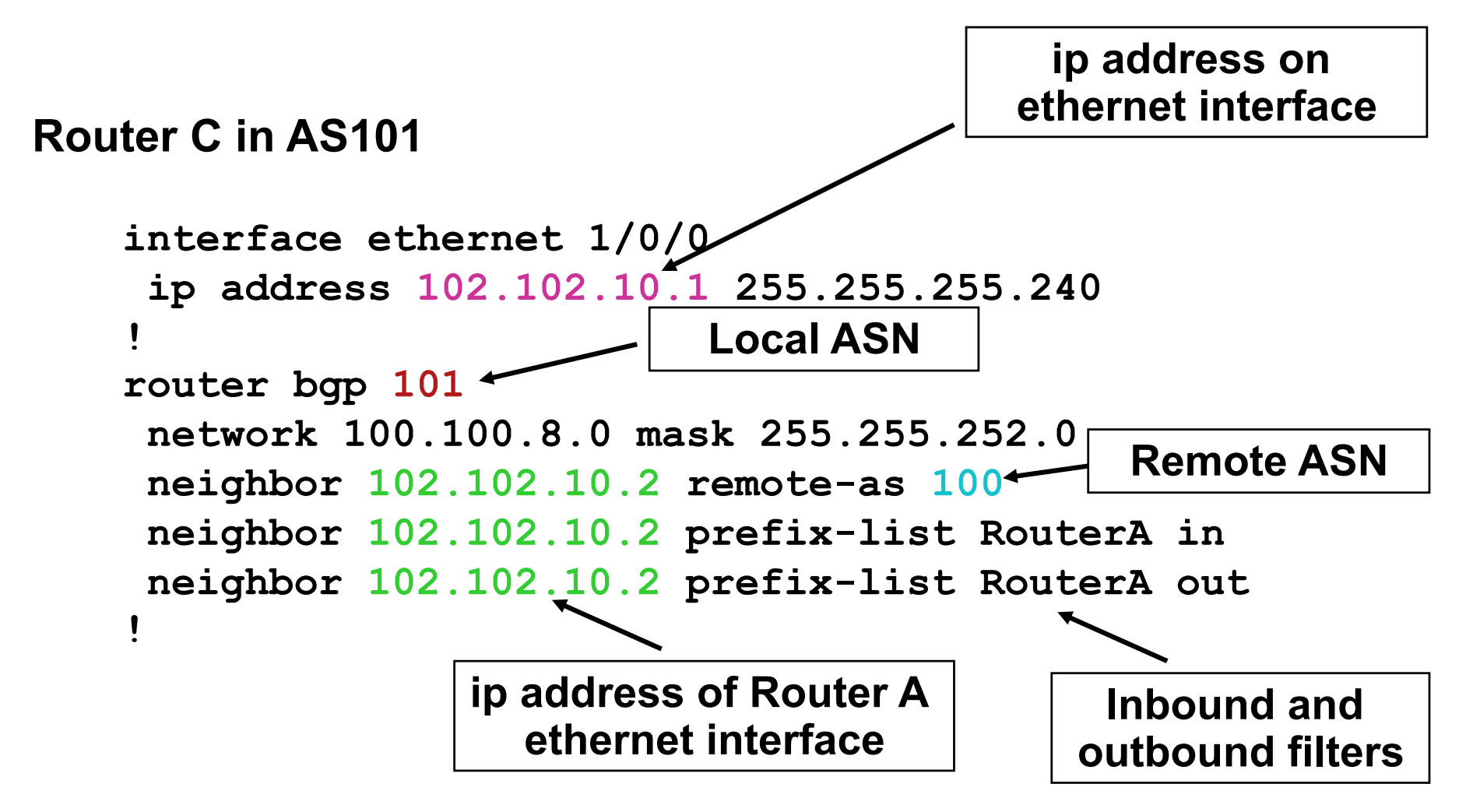

## **Internal BGP (iBGP)**

- **BGP peer within the same AS**
- Not required to be directly connected IGP takes care of inter-BGP speaker connectivity
- **I** iBGP speakers must be fully meshed:
	- They originate connected networks
	- They pass on prefixes learned from outside the ASN
	- They do **not** pass on prefixes learned from other iBGP speakers

# **Internal BGP Peering (iBGP)**

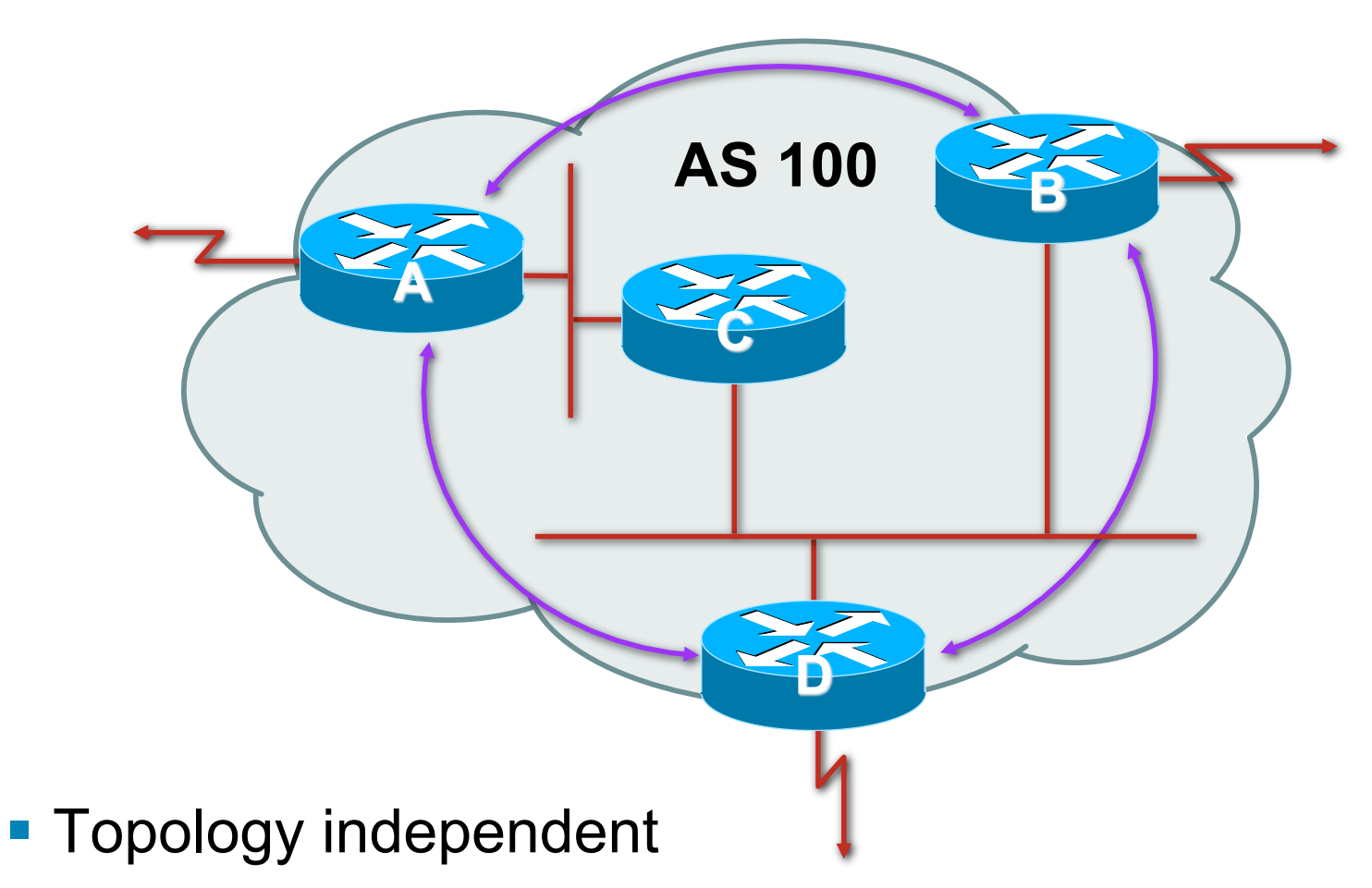

**Each iBGP speaker must peer with every other iBGP** speaker in the AS

### **Peering to Loopback Interfaces**

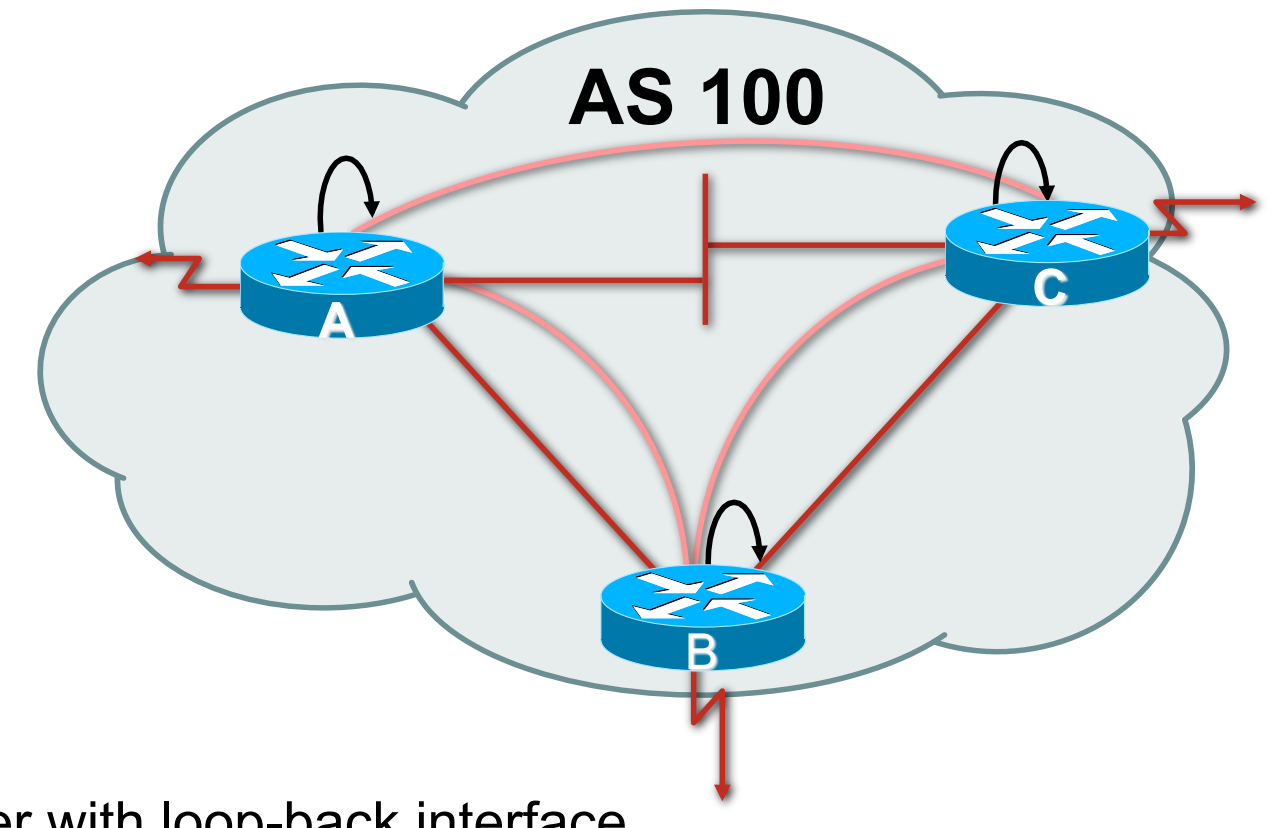

**Peer with loop-back interface** 

Loop-back interface does not go down – ever!

Do not want iBGP session to depend on state of a single interface or the physical topology

### **Configuring Internal BGP**

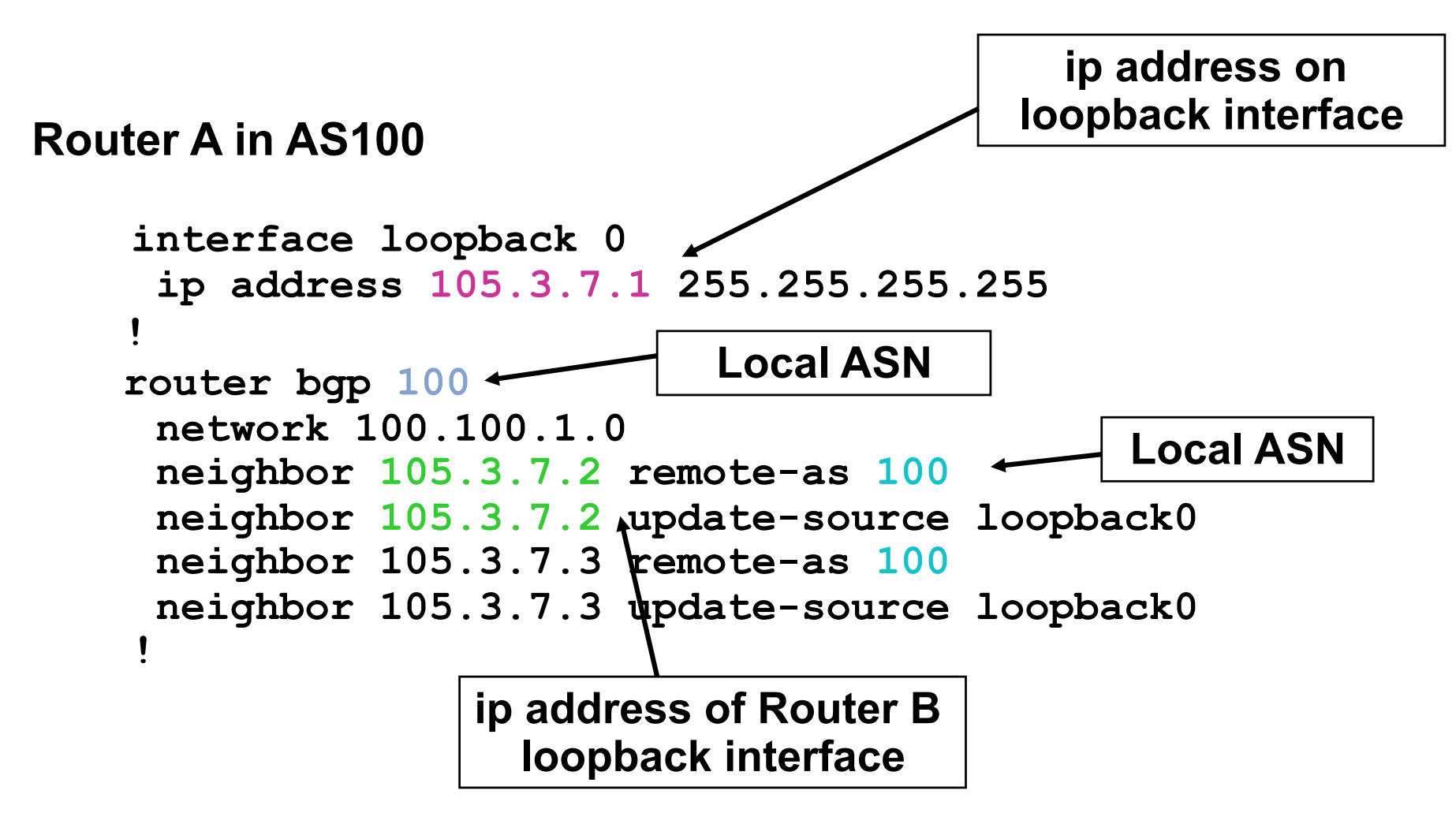

### **Configuring Internal BGP**

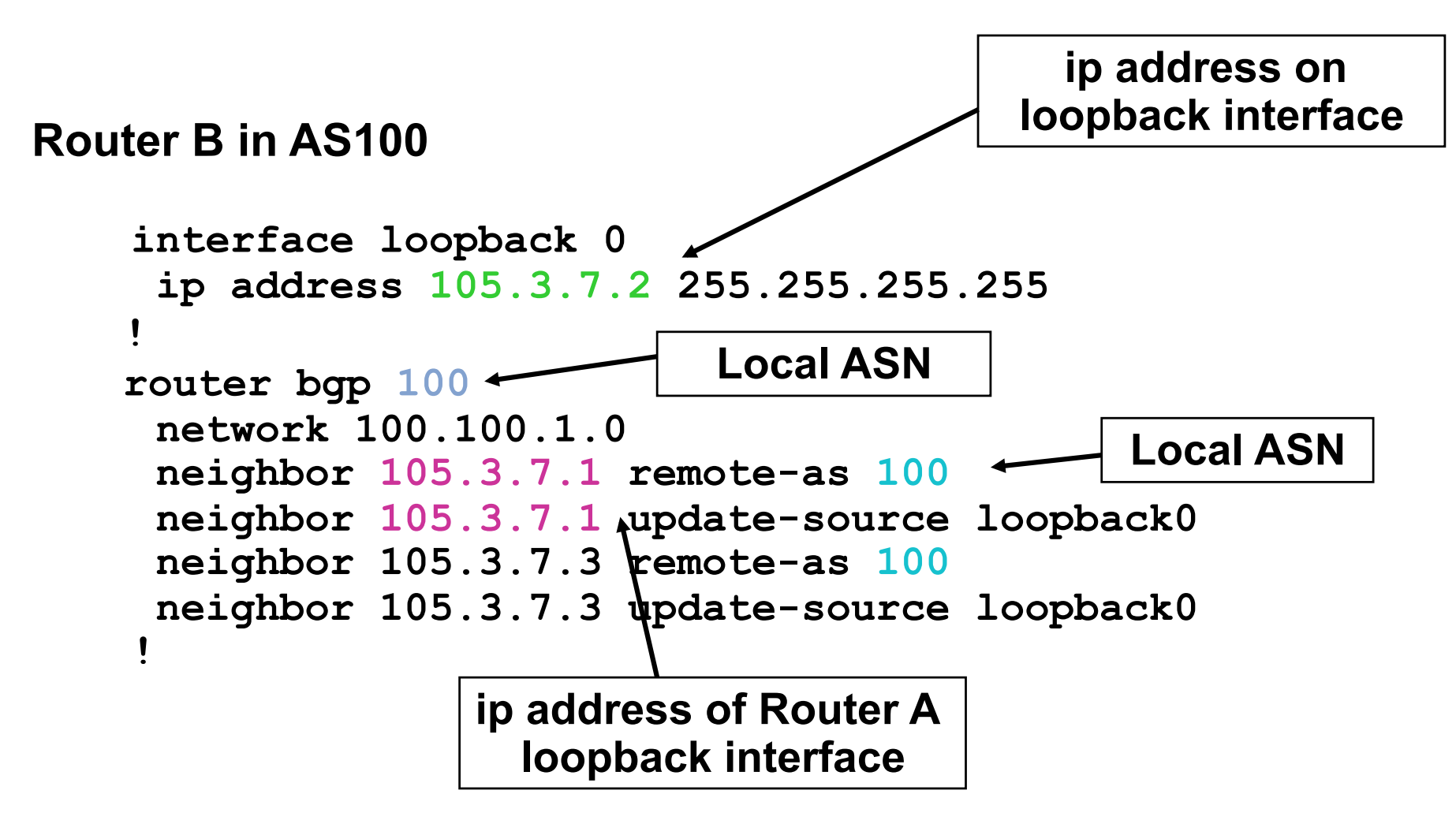

#### **Inserting prefixes into BGP**

**Two ways to insert prefixes into BGP redistribute static network** command

## **Inserting prefixes into BGP – redistribute static**

**Configuration Example:** 

**router bgp 100 redistribute static ip route 102.10.32.0 255.255.254.0 serial0** 

- Static route must exist before redistribute command will work
- **Forces origin to be "incomplete"**
- Care required!

## **Inserting prefixes into BGP – redistribute static**

#### Care required with redistribute!

- redistribute *<routing-protocol>* means everything in the *<routing-protocol>* will be transferred into the current routing protocol
- Will not scale if uncontrolled
- Best avoided if at all possible
- **redistribute** normally used with "route-maps" and under tight administrative control

## **Inserting prefixes into BGP – network command**

**Configuration Example** 

**router bgp 100 network 102.10.32.0 mask 255.255.254.0 ip route 102.10.32.0 255.255.254.0 serial0** 

- **A** matching route must exist in the routing table before the network is announced
- **Forces origin to be "IGP"**

## **Configuring Aggregation**

**Three ways to configure route aggregation redistribute static aggregate-address network** command

### **Configuring Aggregation**

**Configuration Example:** 

**router bgp 100** 

 **redistribute static** 

**ip route 102.10.0.0 255.255.0.0 null0 250** 

static route to "null0" is called a pull up route

packets only sent here if there is no more specific match in the routing table

distance of 250 ensures this is last resort static

care required – see previously!

## **Configuring Aggregation – Network Command**

**- Configuration Example** 

**router bgp 100 network 102.10.0.0 mask 255.255.0.0 ip route 102.10.0.0 255.255.0.0 null0 250** 

- A matching route must exist in the routing table before the network is announced
- **Easiest and best way of generating an aggregate**

## **Configuring Aggregation – aggregate-address command**

■ Configuration Example:

**router bgp 100 network 102.10.32.0 mask 255.255.252.0** 

 **aggregate-address 102.10.0.0 255.255.0.0 [summary-only]** 

**Requires more specific prefix in BGP table before** aggregate is announced

#### **summary-only** keyword

Optional keyword which ensures that only the summary is announced if a more specific prefix exists in the routing table

## **Historical Defaults – Auto Summarisation**

#### **Disable historical default 1**

- Applies to Cisco IOS prior to 12.3
- Automatically summarises subprefixes to the classful network when redistributing to BGP from another routing protocol

Example:

 $61.10.8.0/22 \rightarrow 61.0.0.0/8$ 

**• Must be turned off for any Internet connected site using** BGP

```
router bgp 100
```
 **no auto-summary** 

# **Historical Defaults – Synchronisation**

#### **Disable historical default 2**

- **In Cisco IOS prior to 12.3, BGP does not advertise a** route before all routers in the AS have learned it via an IGP
- **Disable synchronisation if:**

AS doesn't pass traffic from one AS to another, or

All transit routers in AS run BGP, or

iBGP is used across backbone

**router bgp 100 no synchronization** 

#### **Summary BGP neighbour status**

**Router1>show ip bgp summary** 

**BGP router identifier 100.1.15.224, local AS number 10**

**BGP table version is 27, main routing table version 27** 

**14 network entries using 1582 bytes of memory** 

**14 path entries using 672 bytes of memory** 

**3/2 BGP path/bestpath attribute entries using 324 bytes of memory** 

**0 BGP route-map cache entries using 0 bytes of memory** 

**0 BGP filter-list cache entries using 0 bytes of memory** 

**BGP using 2578 total bytes of memory** 

**BGP activity 17/3 prefixes, 22/8 paths, scan interval 60 secs** 

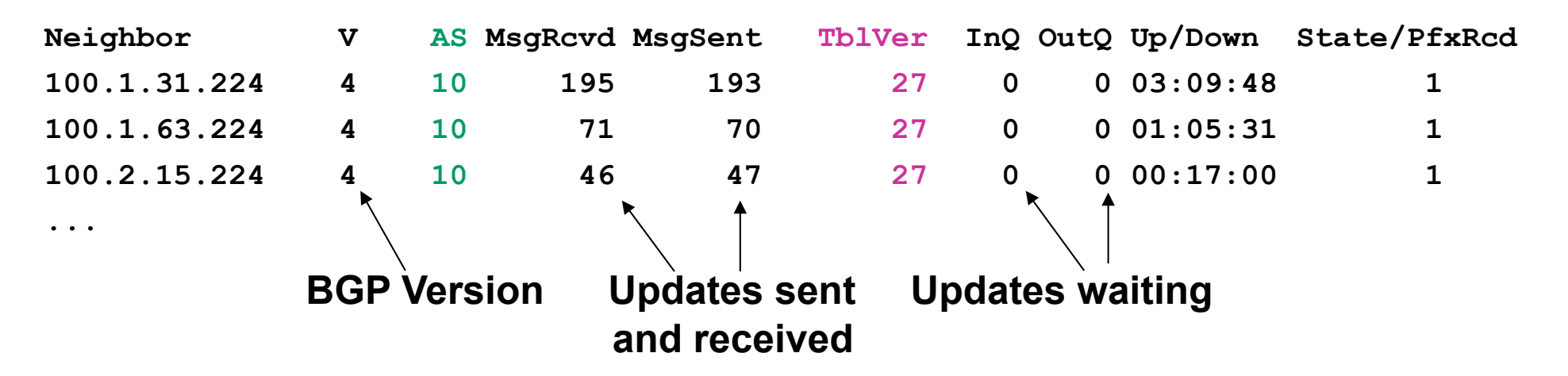
#### **Summary BGP Table**

**Router2>show ip bgp BGP table version is 37, local router ID is 100.1.31.224 Status codes: s suppressed, d damped, h history, \* valid, > best, i - internal, r RIB-failure, S Stale Origin codes: i - IGP, e - EGP, ? - incomplete** 

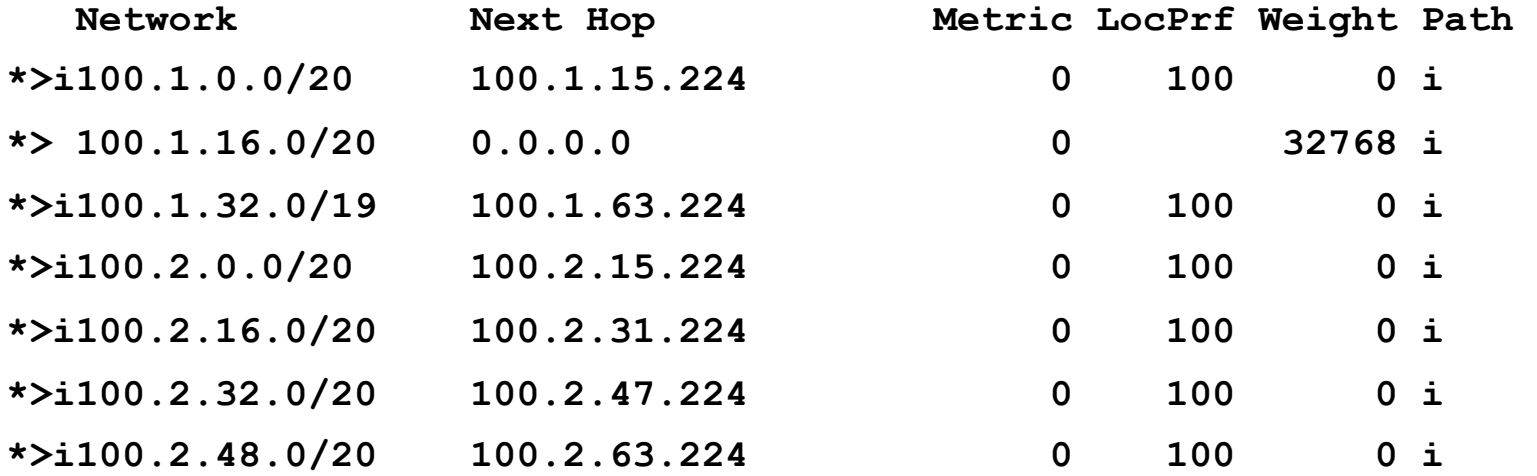

**...** 

## **Summary**

- BGP4 path vector protocol
- **E** iBGP versus eBGP
- **stable iBGP** peer with loopbacks
- **announcing prefixes & aggregates**
- **no synchronization** & **no auto-summary**

# **CISCO**

#### BGP Attributes

**The "tools" available for the job** 

## **What Is an Attribute?**

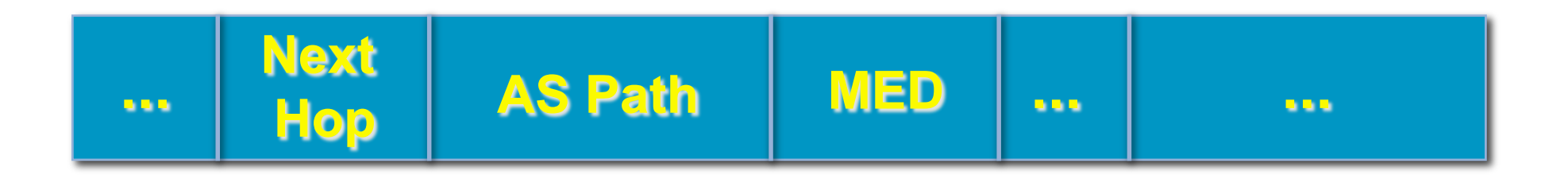

- **Describes the characteristics of prefix**
- **Transitive or non-transitive**
- **Some are mandatory**

### **AS-Path**

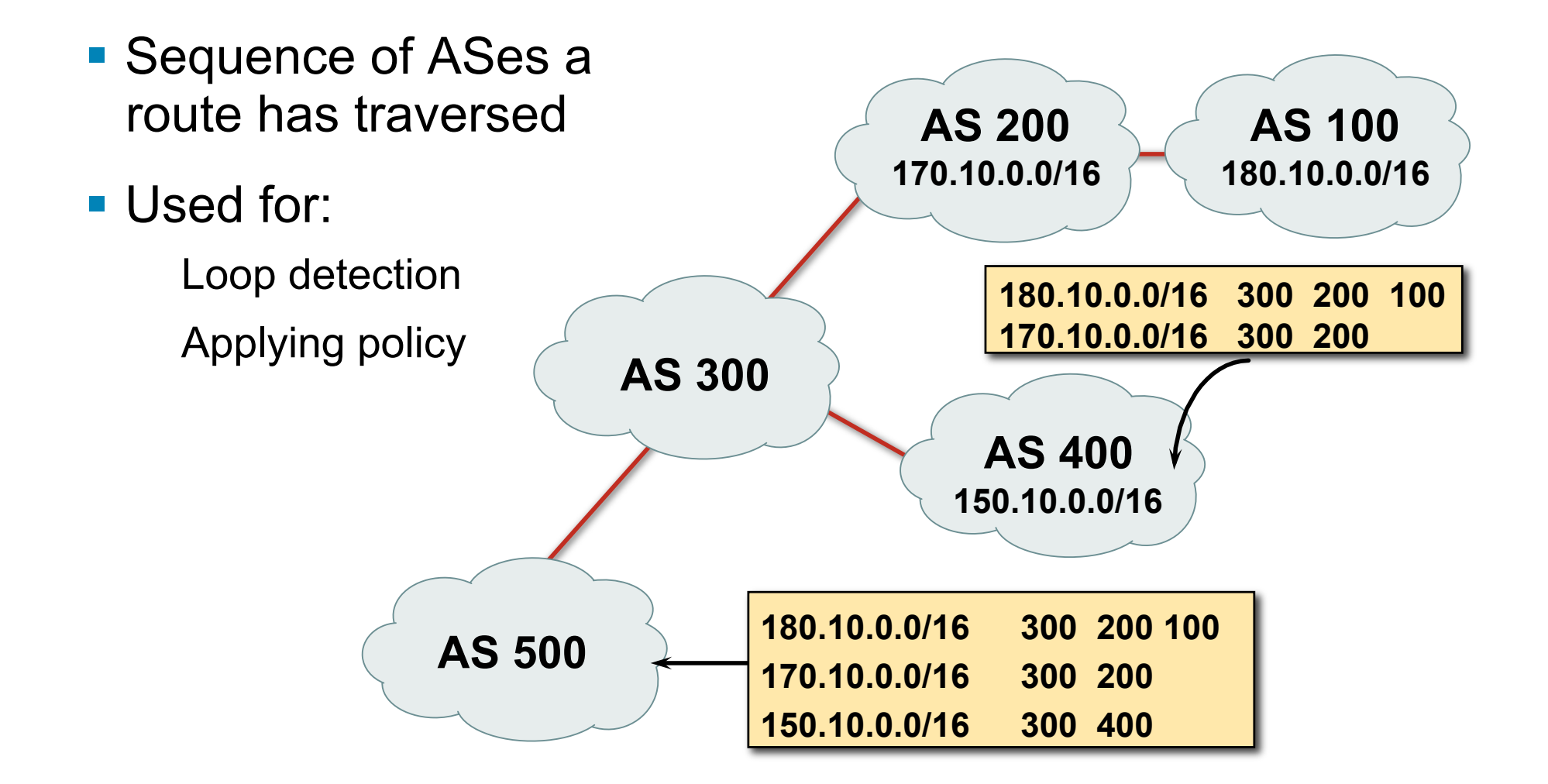

#### **AS-Path (with 16 and 32-bit ASNs)**

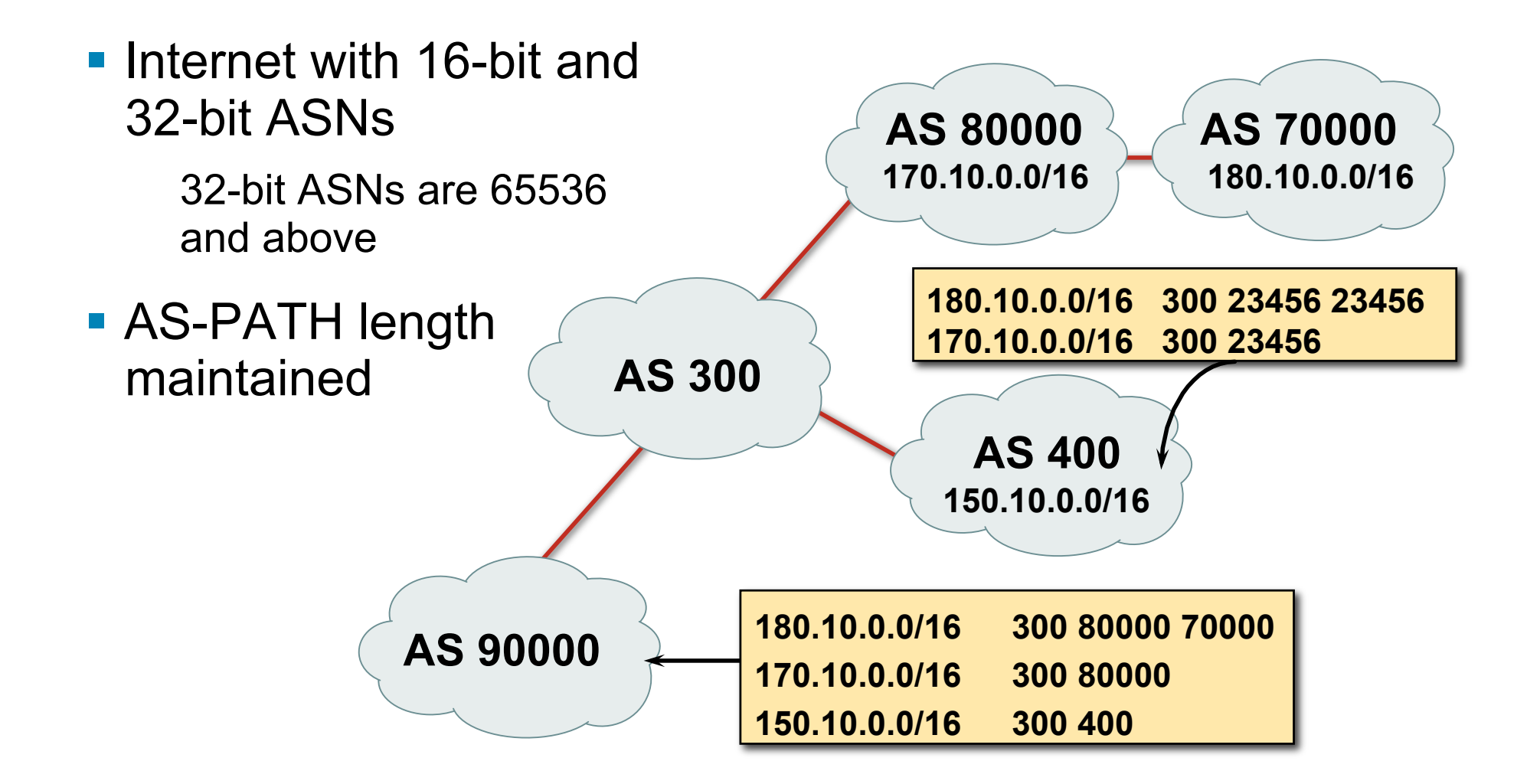

### **AS-Path loop detection**

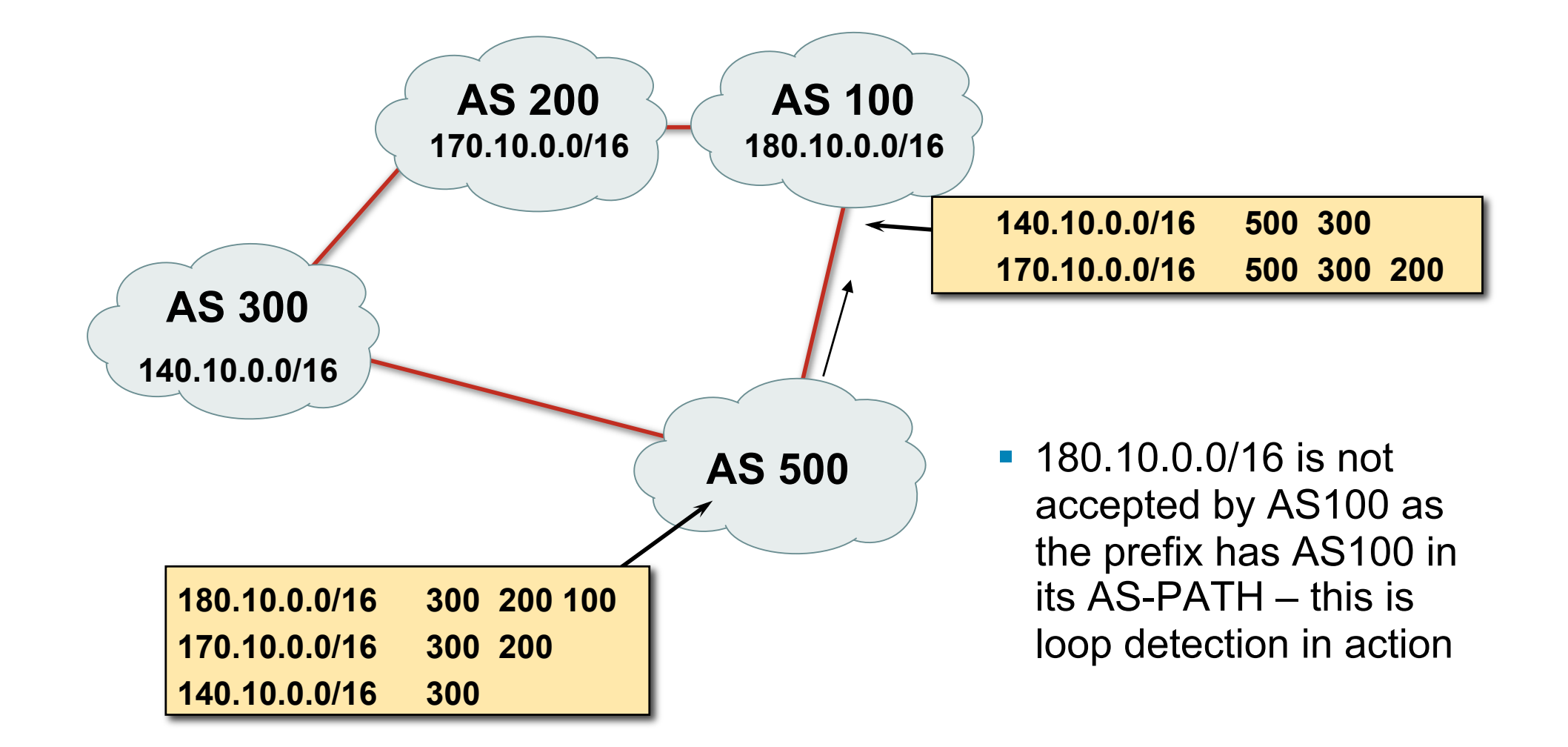

# **Next Hop**

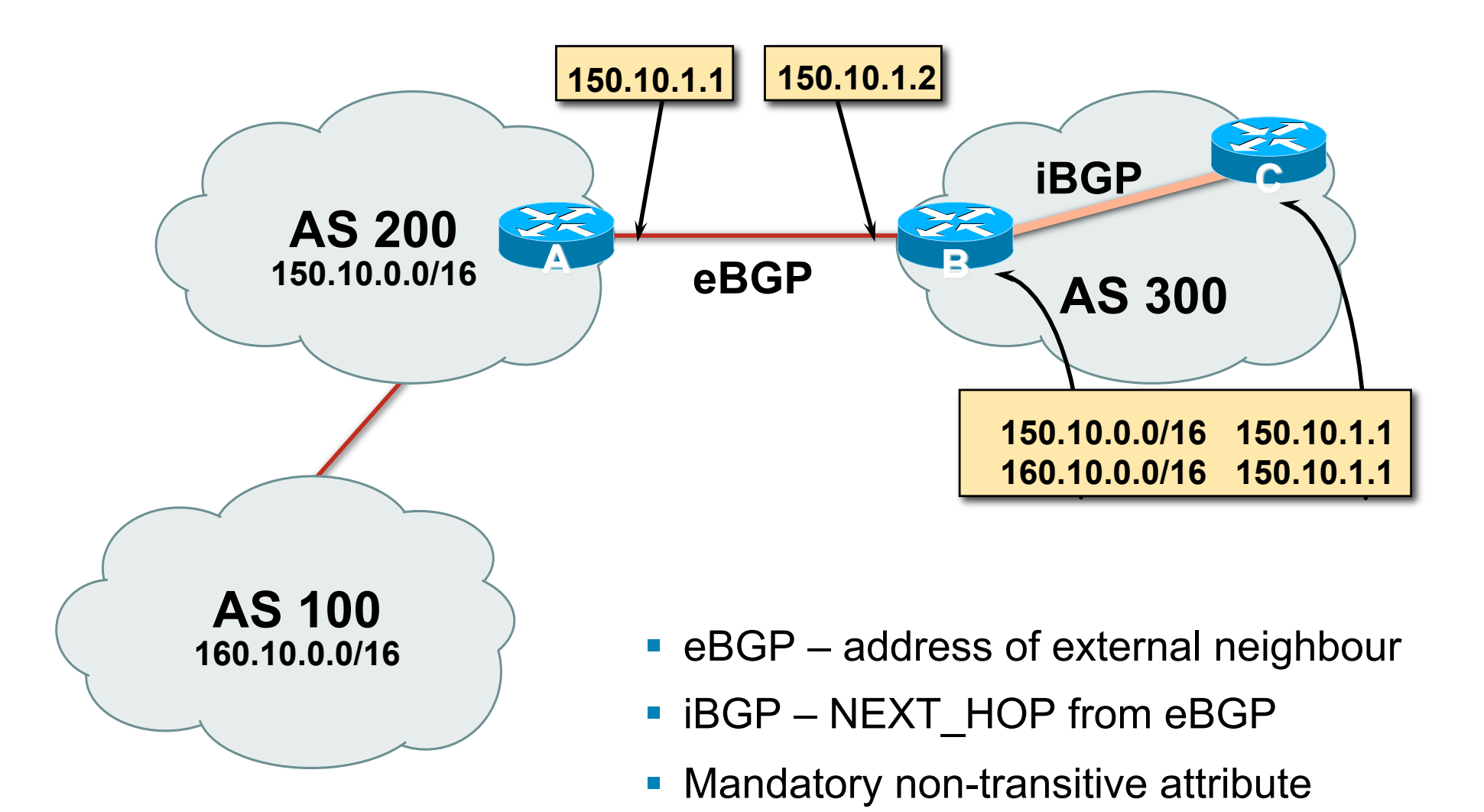

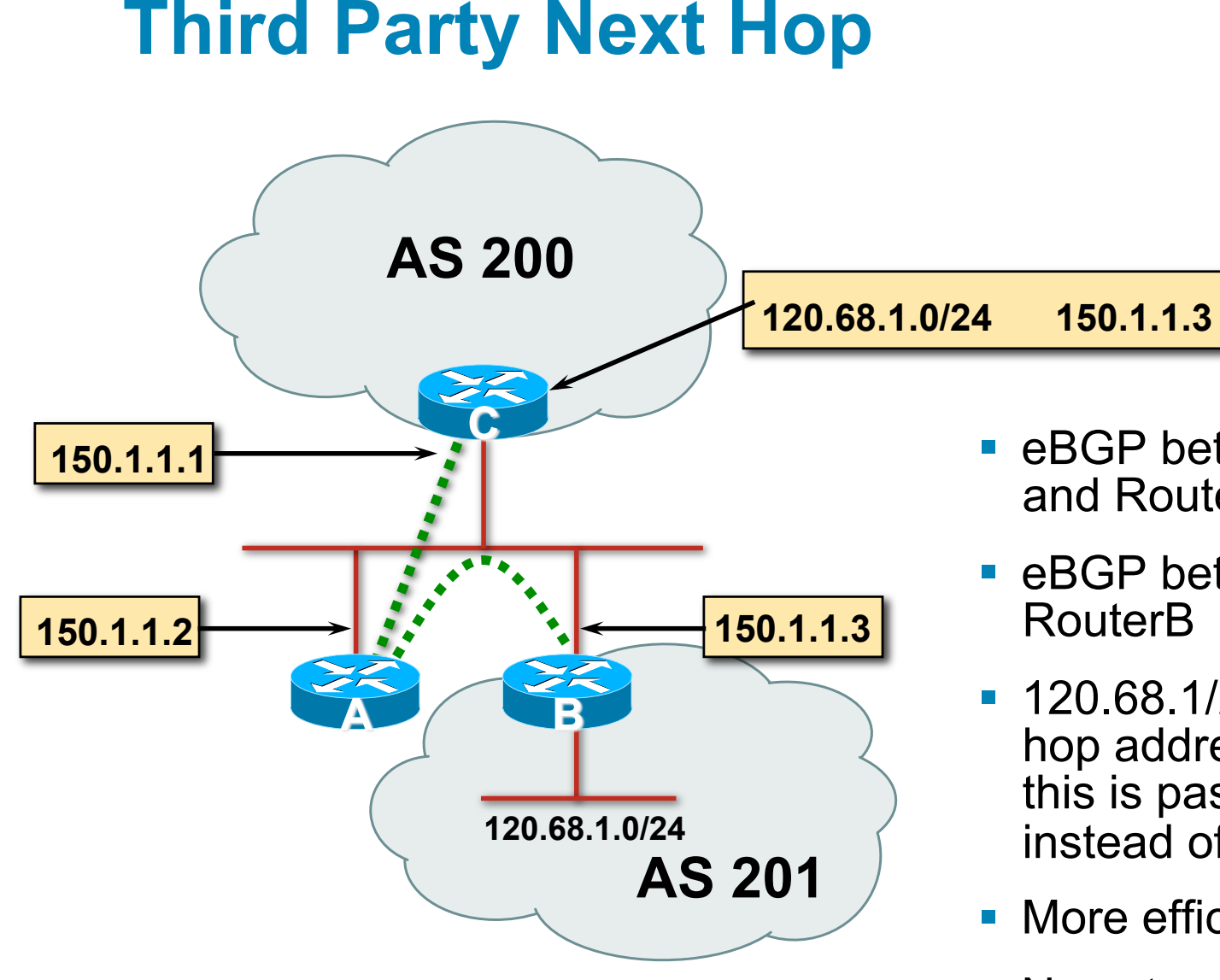

- **E** eBGP between Router A and Router C
- eBGP between RouterA and RouterB
- **120.68.1/24 prefix has next** hop address of 150.1.1.3 – this is passed on to RouterC instead of 150.1.1.2
- **More efficient**
- **No extra config needed**

## **iBGP Next Hop**

**IOS** default is for external next-hop to be propagated unchanged to iBGP peers

This means that IGP has to carry external next-hops

Forgetting means external network is invisible

With many eBGP peers, it is unnecessary extra load on IGP

■ ISP Best Practice is to change external next-hop to be that of the local router

```
neighbor x.x.x.x next-hop-self
```
### **iBGP Next Hop**

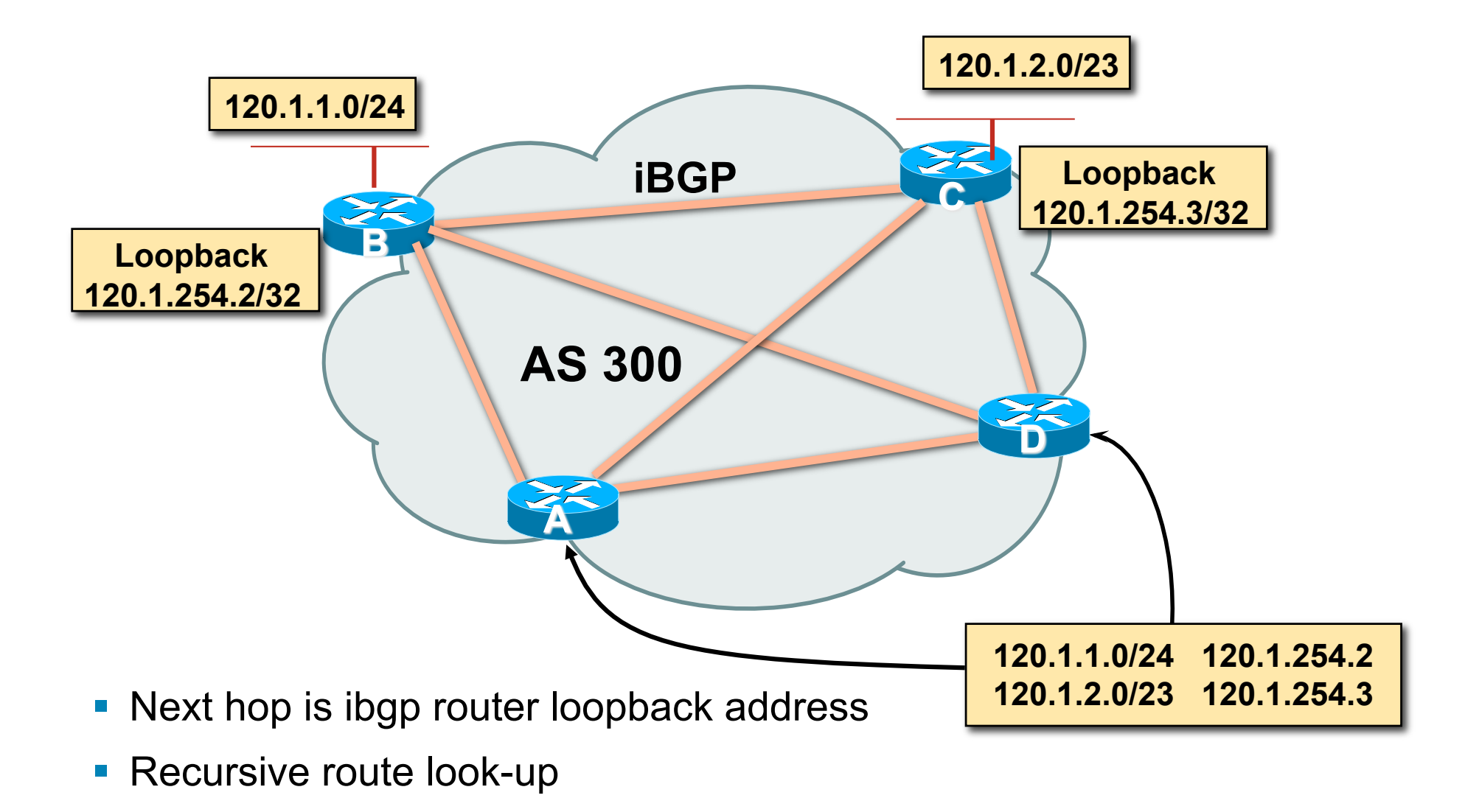

## **Next Hop (Summary)**

- **IGP** should carry route to next hops
- **Recursive route look-up**
- **Unlinks BGP from actual physical topology**
- **Use "next-hop-self" for external next hops**
- **Allows IGP to make intelligent forwarding decision**

# **Origin**

- **Conveys the origin of the prefix**
- **Historical attribute** Used in transition from EGP to BGP
- **Transitive and Mandatory Attribute**
- **Influences best path selection**
- **Three values: IGP, EGP, incomplete**

IGP – generated by BGP network statement

EGP – generated by EGP

incomplete – redistributed from another routing protocol

# **Aggregator**

- Conveys the IP address of the router or BGP speaker generating the aggregate route
- **Optional & transitive attribute**
- **Useful for debugging purposes**
- **Does not influence best path selection**
- Creating aggregate using "aggregate-address" sets the aggregator attribute:

**router bgp 100** 

```
 aggregate-address 100.1.0.0 255.255.0.0
```
#### **Local Preference**

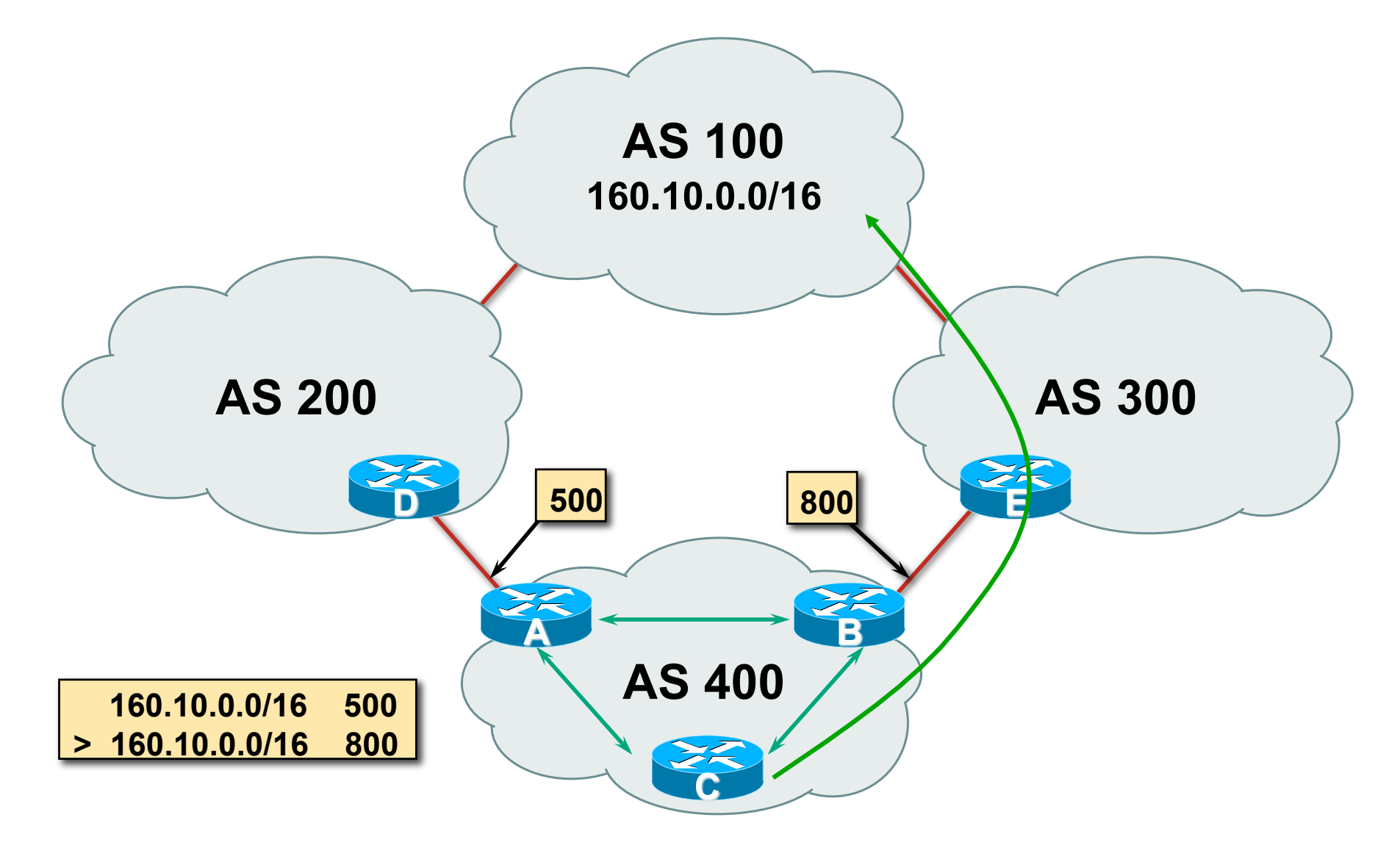

### **Local Preference**

- **Non-transitive and optional attribute**
- **Local to an AS only** Default local preference is 100 (IOS)
- **Used to influence BGP path selection** determines best path for *outbound* traffic
- Path with highest local preference wins

#### **Local Preference**

```
Configuration of Router B:
router bgp 400 
  neighbor 120.5.1.1 remote-as 300 
  neighbor 120.5.1.1 route-map local-pref in 
 ! 
route-map local-pref permit 10 
  match ip address prefix-list MATCH 
  set local-preference 800 
 ! 
ip prefix-list MATCH permit 160.10.0.0/16
```
#### **Multi-Exit Discriminator (MED)**

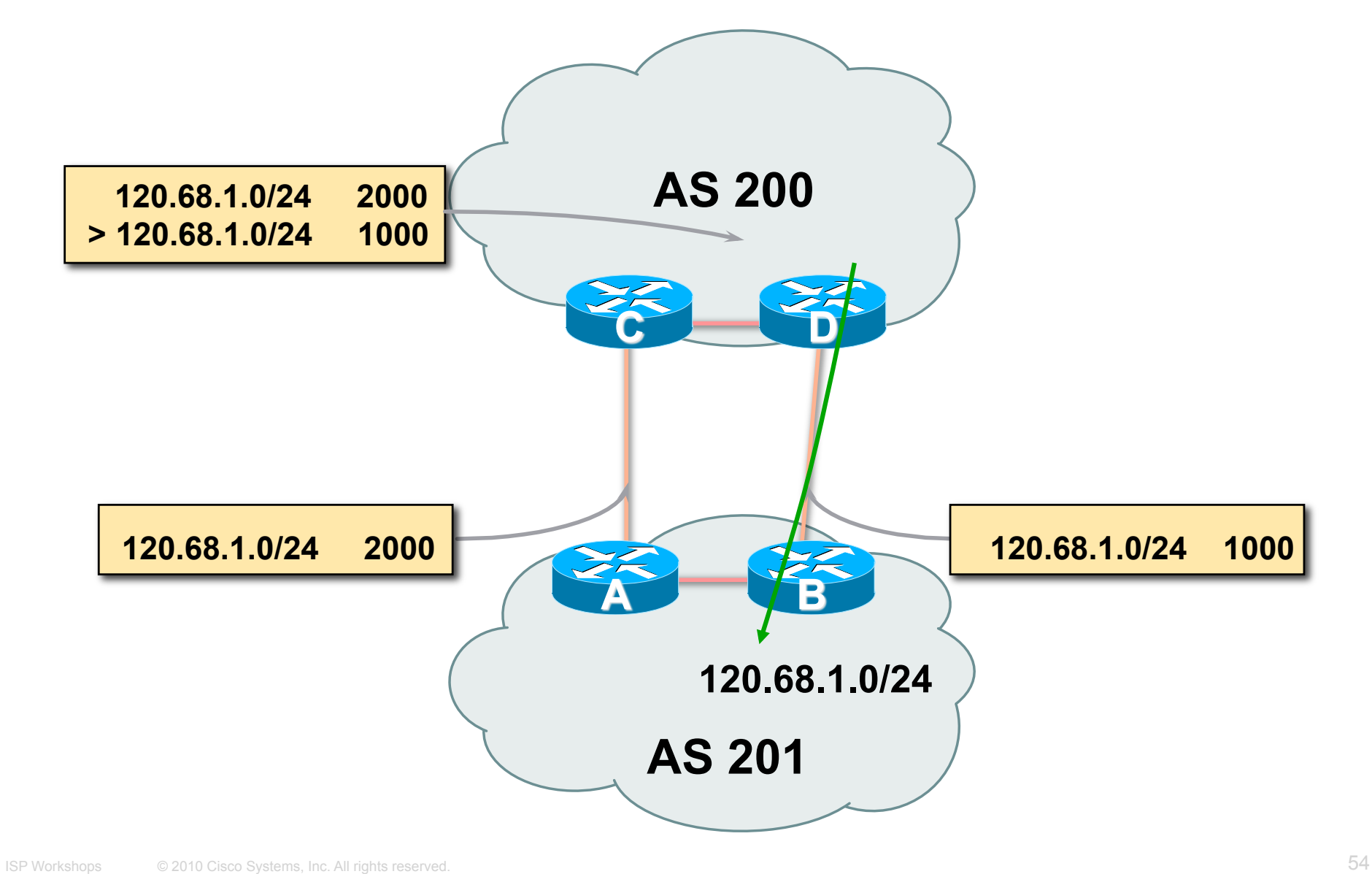

#### **Multi-Exit Discriminator**

- **Inter-AS** non-transitive & optional attribute
- Used to convey the relative preference of entry points determines best path for inbound traffic
- Comparable if paths are from same AS

**bgp always-compare-med** allows comparisons of MEDs from different ASes

- **Path with lowest MED wins**
- **Absence of MED attribute implies MED value of zero** (RFC4271)

### **MED & IGP Metric**

**IGP metric can be conveyed as MED** 

**set metric-type internal** in route-map

enables BGP to advertise a MED which corresponds to the IGP metric values

changes are monitored (and re-advertised if needed) every 600s

**bgp dynamic-med-interval <secs>**

#### **Multi-Exit Discriminator**

```
Configuration of Router B:
router bgp 400 
  neighbor 120.5.1.1 remote-as 200 
  neighbor 120.5.1.1 route-map set-med out 
 ! 
route-map set-med permit 10 
  match ip address prefix-list MATCH 
  set metric 1000 
 ! 
ip prefix-list MATCH permit 120.68.1.0/24
```
## **Weight**

- Not really an attribute local to router
- **Highest weight wins**
- **Applied to all routes from a neighbour neighbor 120.5.7.1 weight 100**
- Weight assigned to routes based on filter **neighbor 120.5.7.3 filter-list 3 weight 50**

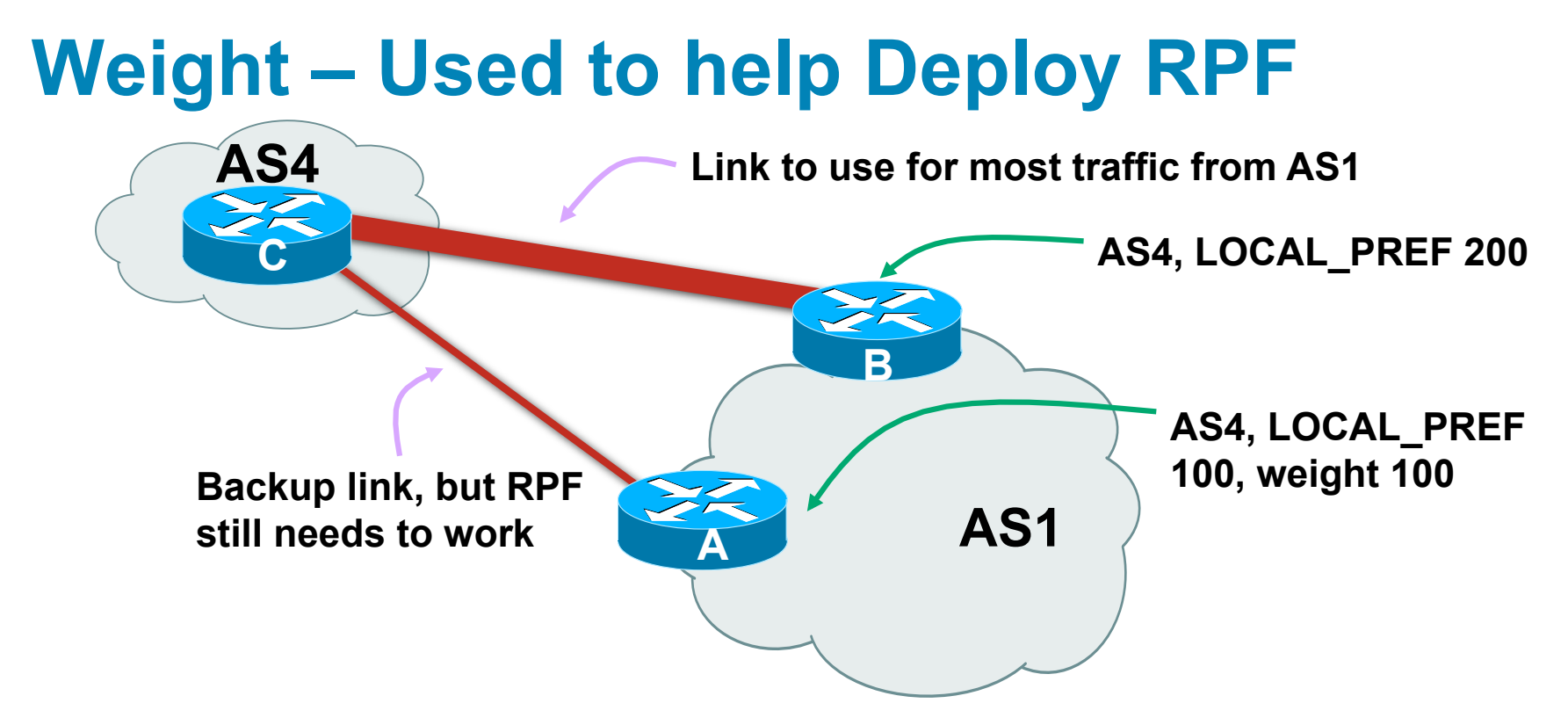

- Best path to AS4 from AS1 is always via B due to local-pref
- But packets arriving at A from AS4 over the direct C to A link will pass the RPF check as that path has a priority due to the weight being set

If weight was not set, best path back to AS4 would be via B, and the RPF check would fail

## **Community**

- **Communities are described in RFC1997** Transitive and Optional Attribute
- 32 bit integer

Represented as two 16 bit integers (RFC1998)

Common format is <local-ASN>:xx

0:0 to 0:65535 and 65535:0 to 65535:65535 are reserved

#### ■ Used to group destinations

Each destination could be member of multiple communities

 Very useful in applying policies within and between ASes

## **Community Example (before)**

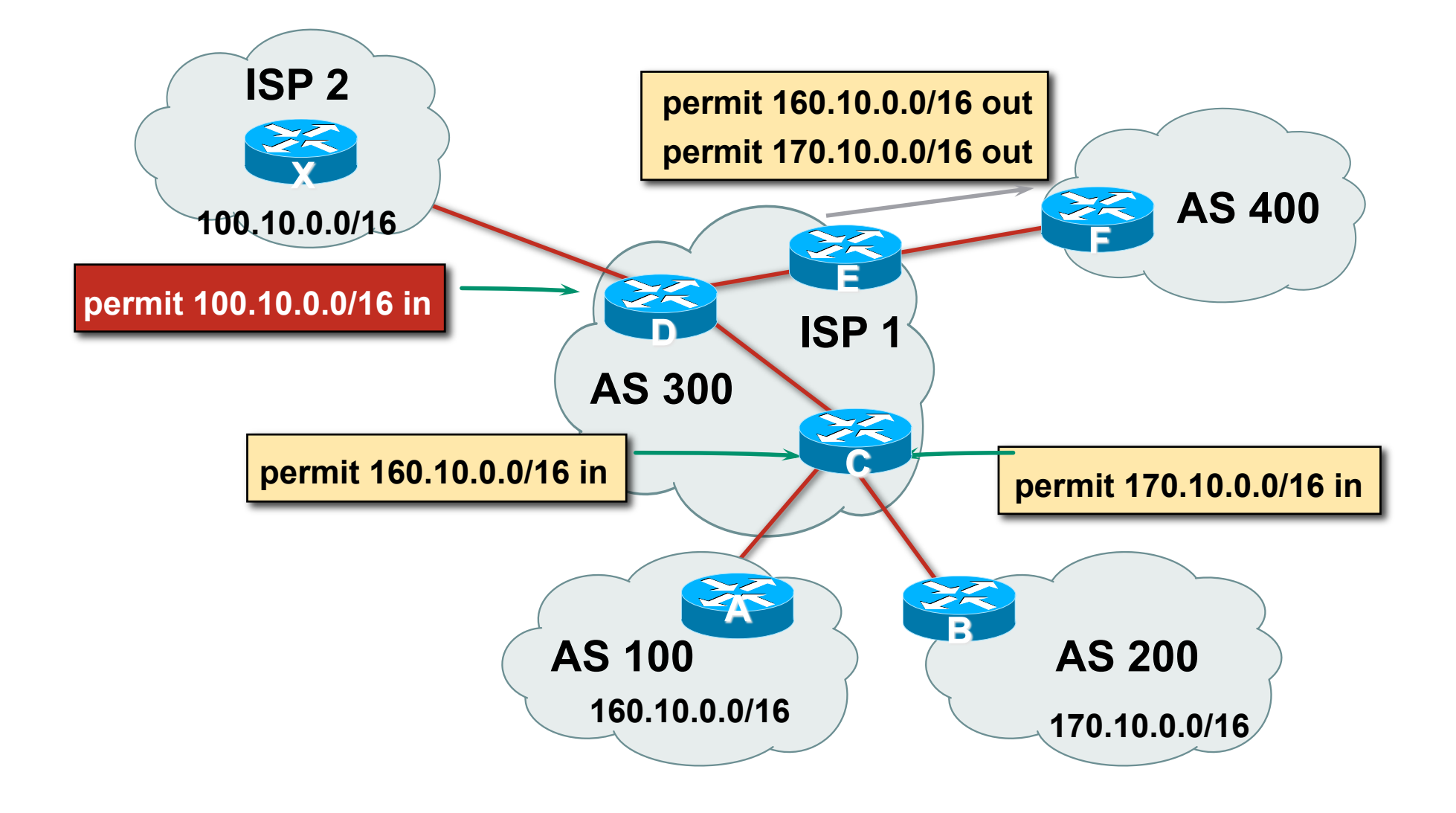

## **Community Example (after)**

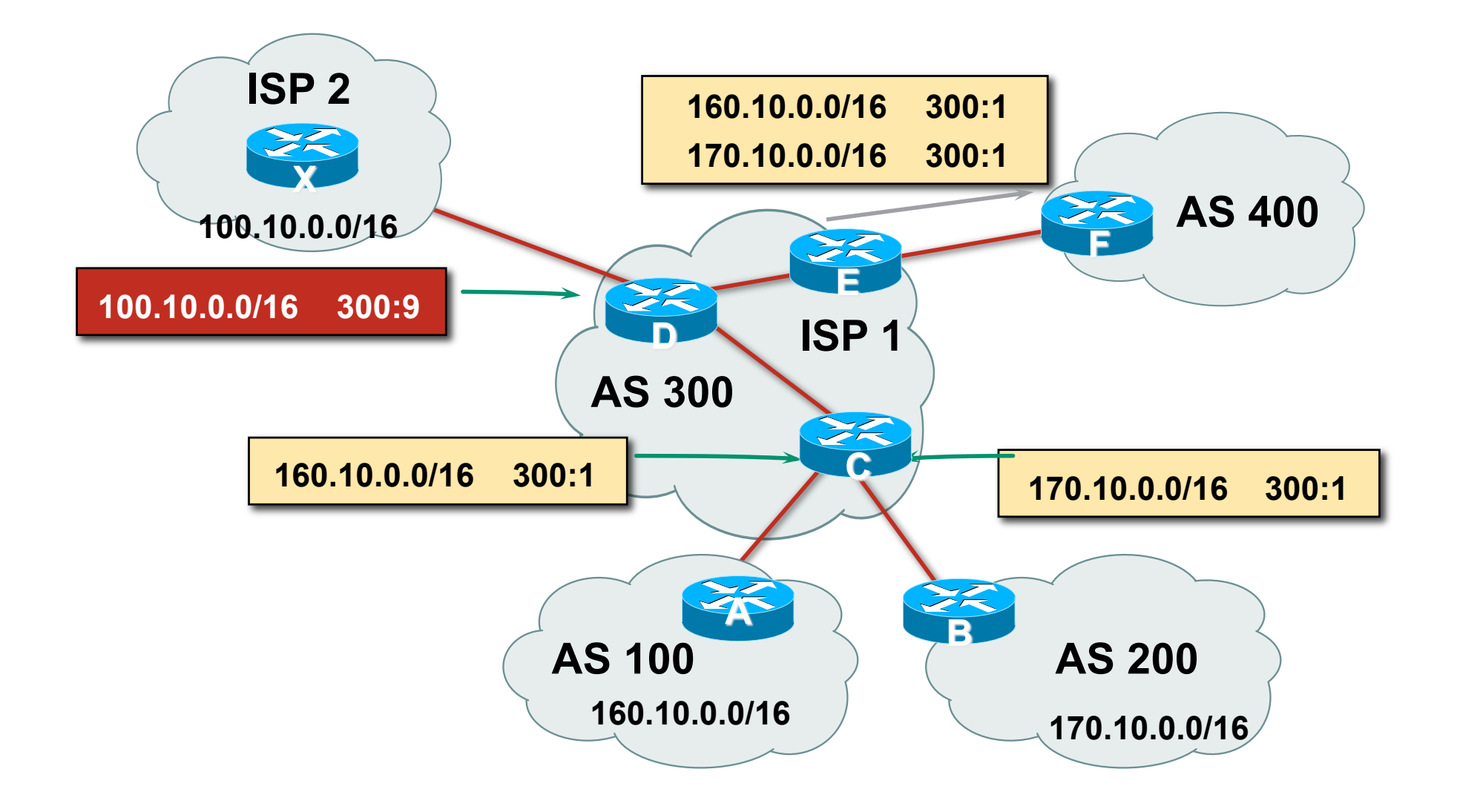

#### **Well-Known Communities**

- **Several well known communities** www.iana.org/assignments/bgp-well-known-communities
- no-export 65535:65281 do not advertise to any eBGP peers
- no-advertise 65535:65282

do not advertise to any BGP peer

- no-export-subconfed 65535:65283 do not advertise outside local AS (only used with confederations)
- 

no-peer 65535:65284

do not advertise to bi-lateral peers (RFC3765)

## **No-Export Community**

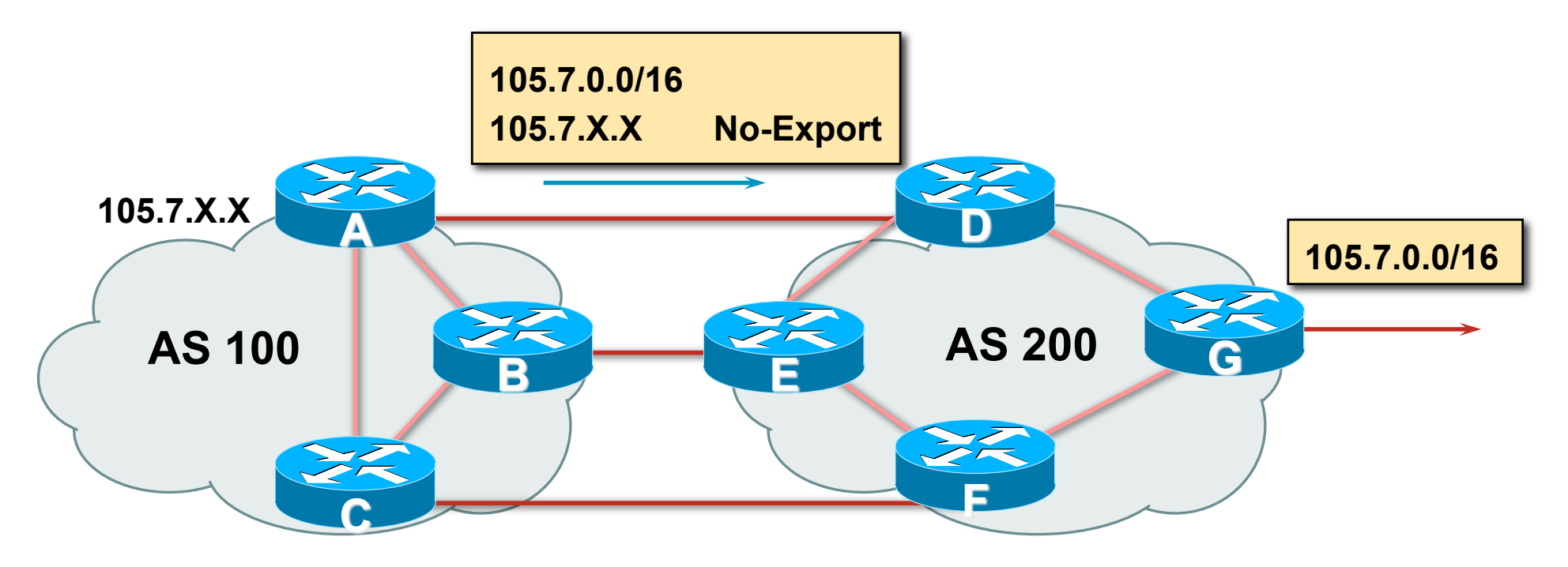

- **AS100 announces aggregate and subprefixes** Intention is to improve loadsharing by leaking subprefixes
- **Subprefixes marked with no-export community**
- Router G in AS200 does not announce prefixes with no-export community set

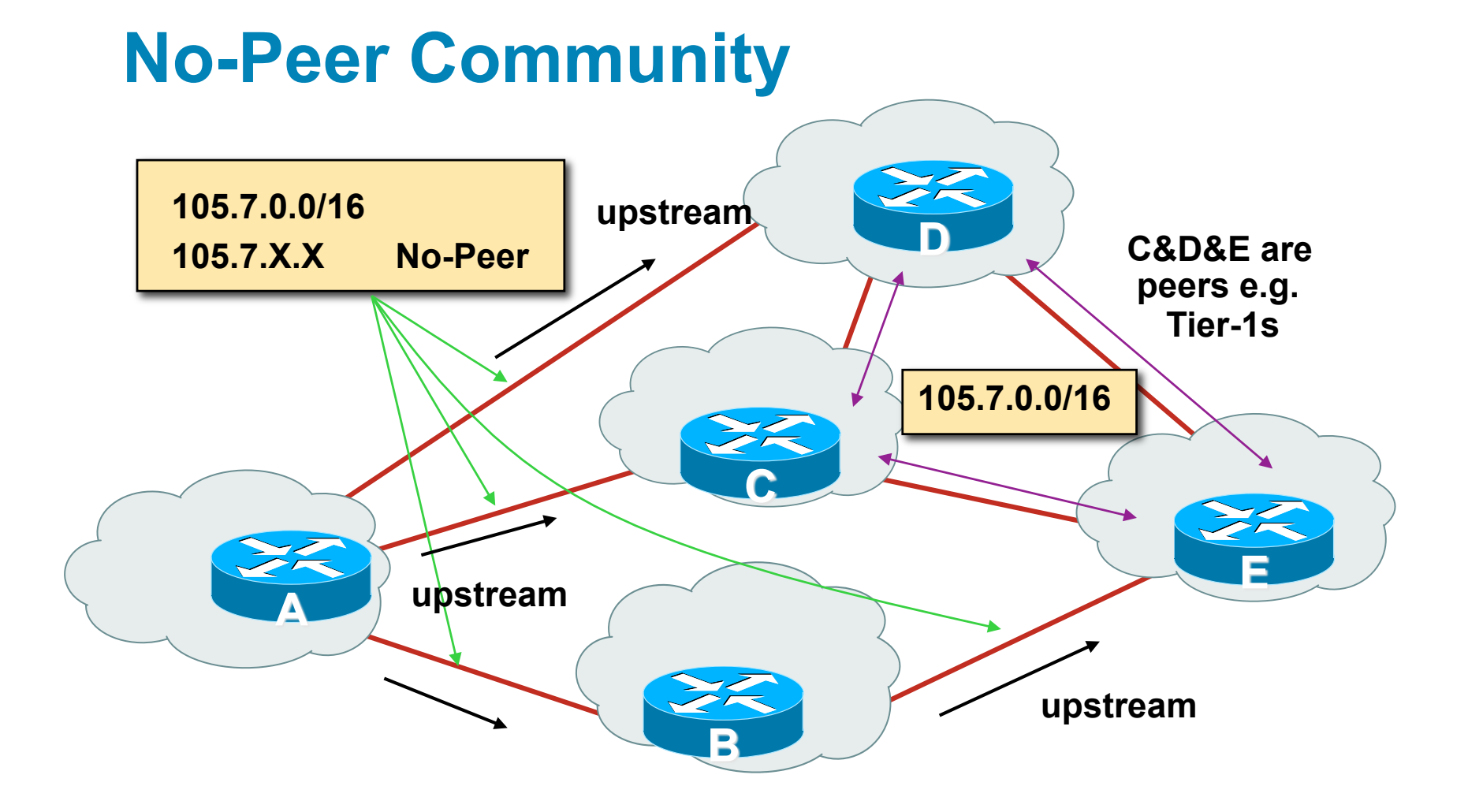

 Sub-prefixes marked with no-peer community are not sent to bi-lateral peers

They are only sent to upstream providers

#### **Summary Attributes in Action**

**Router1>sh ip bgp BGP table version is 28, local router ID is 100.1.15.224 Status codes: s suppressed, d damped, h history, \* valid, > best,i - internal, r RIB-failure, S Stale Origin codes: i - IGP, e - EGP, ? – incomplete** 

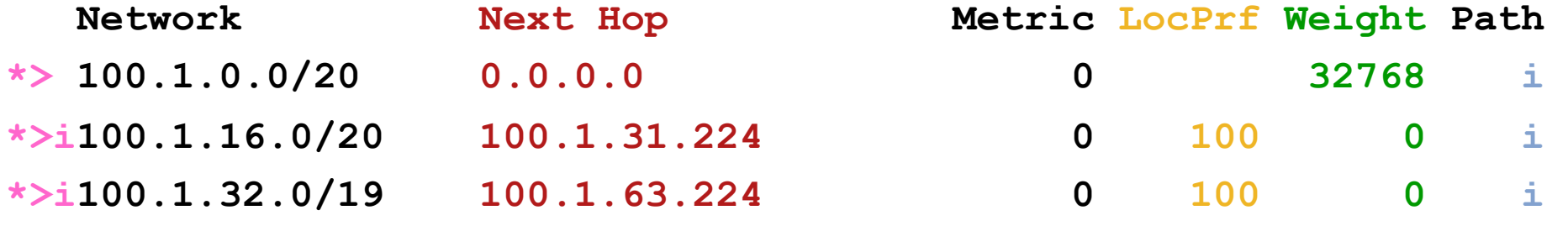

**...** 

# **CISCO**

### BGP Path Selection Algorithm

**Why is this the best path?** 

## **BGP Path Selection Algorithm for IOS Part One**

- Do not consider path if no route to next hop
- Do not consider iBGP path if not synchronised (Cisco IOS)
- **Highest weight (local to router)**
- Highest local preference (global within AS)
- **Prefer locally originated route**
- **Shortest AS path**

## **BGP Path Selection Algorithm for IOS Part Two**

- **Lowest origin code** IGP < EGP < incomplete
- Lowest Multi-Exit Discriminator (MED)

If bgp deterministic-med, order the paths before comparing If bgp always-compare-med, then compare for all paths otherwise MED only considered if paths are from the same AS (default)

## **BGP Path Selection Algorithm for IOS Part Three**

- **Prefer eBGP path over iBGP path**
- Path with lowest IGP metric to next-hop
- **For eBGP paths:** 
	- If multipath is enabled, install N parallel paths in forwarding table
	- If router-id is the same, go to next step
	- If router-id is not the same, select the oldest path

## **BGP Path Selection Algorithm for IOS Part Four**

- **Lowest router-id (originator-id for reflected routes)**
- **Shortest cluster-list** 
	- Client must be aware of Route Reflector attributes!
- **Lowest neighbour address**

# $1111111$ **CISCO**

## Applying Policy with BGP

**How to use the "tools"**
# **Applying Policy with BGP**

- **Policy-based on AS path, community or the prefix**
- Rejecting/accepting selected routes
- Set attributes to influence path selection
- Tools:

Prefix-list (filters prefixes) Filter-list (filters ASes) Route-maps and communities

## **Policy Control – Prefix List**

- **Per neighbour prefix filter** incremental configuration
- **Inbound or Outbound**
- Based upon network numbers (using familiar IPv4 address/mask format)
- Using access-lists for filtering prefixes was deprecated long ago

**Strongly discouraged!** 

## **Prefix-list Command Syntax**

#### ■ Syntax:

```
[no] ip prefix-list list-name [seq seq-value] 
permit|deny network/len [ge ge-value] [le le-value]
```
*network/len*: The prefix and its length

**ge** *ge-value*: "greater than or equal to"

**le** *le-value*: "less than or equal to"

**Both "ge" and "le" are optional** 

Used to specify the range of the prefix length to be matched for prefixes that are more specific than *network/len*

**Sequence number is also optional** 

**no ip prefix-list sequence-number** to disable display of sequence numbers

#### **Prefix Lists – Examples**

**Deny default route** 

**ip prefix-list EG deny 0.0.0.0/0** 

**Permit the prefix 35.0.0.0/8** 

**ip prefix-list EG permit 35.0.0.0/8** 

Deny the prefix 172.16.0.0/12

**ip prefix-list EG deny 172.16.0.0/12** 

 $\blacksquare$  In 192/8 allow up to /24

**ip prefix-list EG permit 192.0.0.0/8 le 24** 

This allows all prefix sizes in the 192.0.0.0/8 address block, apart from /25, /26, /27, /28, /29, /30, /31 and /32.

#### **Prefix Lists – Examples**

 $\blacksquare$  In 192/8 deny /25 and above

```
ip prefix-list EG deny 192.0.0.0/8 ge 25
```
This denies all prefix sizes /25, /26, /27, /28, /29, /30, /31 and /32 in the address block 192.0.0.0/8.

It has the same effect as the previous example

**Iold 193/8 permit prefixes between /12 and /20** 

```
ip prefix-list EG permit 193.0.0.0/8 ge 12 le 20
```
This denies all prefix sizes /8, /9, /10, /11, /21, /22, … and higher in the address block 193.0.0.0/8.

**Permit all prefixes** 

```
ip prefix-list EG permit 0.0.0.0/0 le 32
```
0.0.0.0 matches all possible addresses, "0 le 32" matches all possible prefix lengths

#### **Policy Control – Prefix List**

```
Example Configuration
```

```
router bgp 100
 network 105.7.0.0 mask 255.255.0.0 
 neighbor 102.10.1.1 remote-as 110 
 neighbor 102.10.1.1 prefix-list AS110-IN in 
 neighbor 102.10.1.1 prefix-list AS110-OUT out 
! 
ip prefix-list AS110-IN deny 218.10.0.0/16 
ip prefix-list AS110-IN permit 0.0.0.0/0 le 32 
ip prefix-list AS110-OUT permit 105.7.0.0/16 
ip prefix-list AS110-OUT deny 0.0.0.0/0 le 32
```
#### **Policy Control – Filter List**

- **Filter routes based on AS path** Inbound or Outbound
- **Example Configuration:**

```
router bgp 100 
  network 105.7.0.0 mask 255.255.0.0 
  neighbor 102.10.1.1 filter-list 5 out 
  neighbor 102.10.1.1 filter-list 6 in 
! 
ip as-path access-list 5 permit ^200$ 
ip as-path access-list 6 permit ^150$
```
# **Policy Control – Regular Expressions**

#### **Like Unix regular expressions**

. Match one character

- \* Match any number of preceding expression
- + Match at least one of preceding expression
- ^ Beginning of line
- \$ End of line
- \ Escape a regular expression character

Beginning, end, white-space, brace

- | Or
	- () brackets to contain expression
- [] brackets to contain number ranges

# **Policy Control – Regular Expressions**

#### Simple Examples

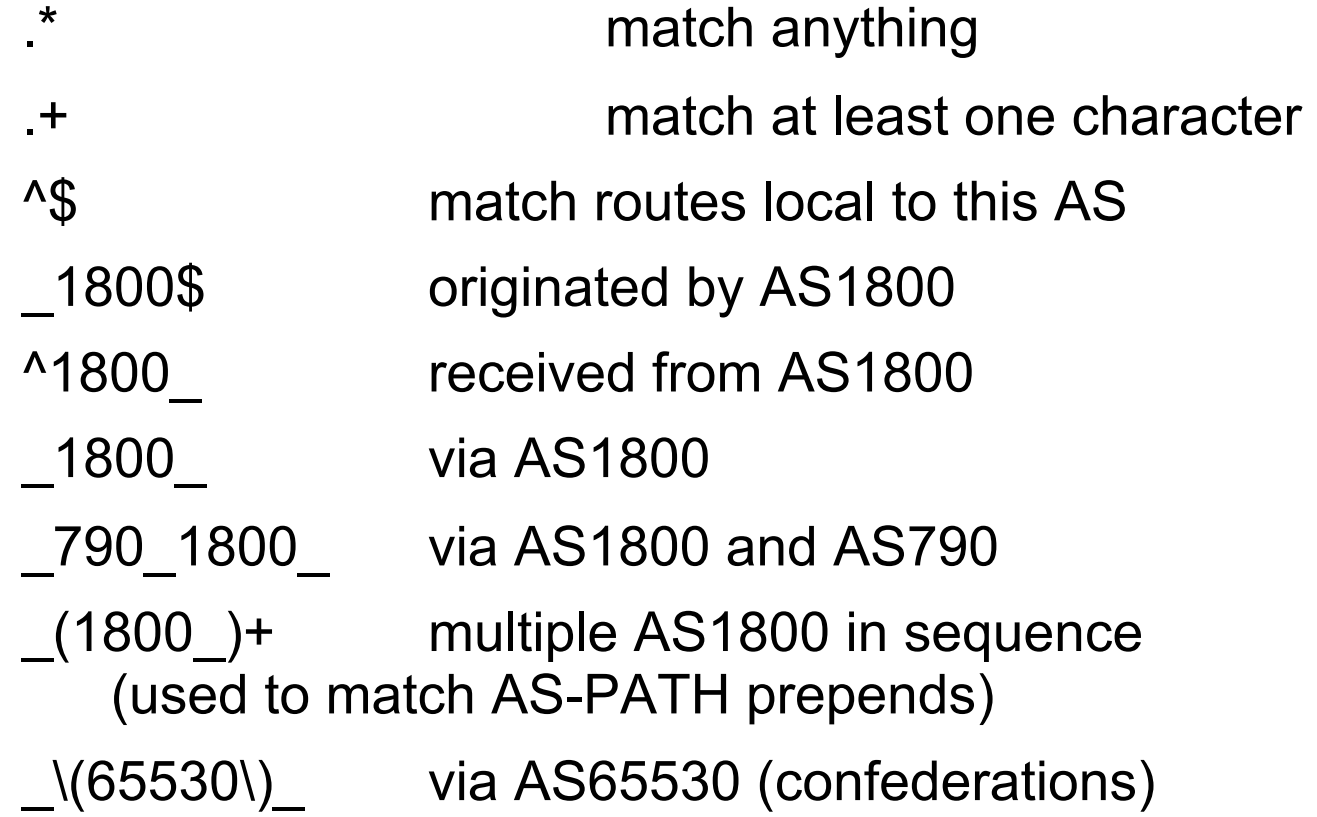

## **Policy Control – Regular Expressions**

#### **Not so simple Examples**

^[0-9]+\$ Match AS\_PATH length of one  $^{(10-9)+}$  [0-9]+\$ Match AS PATH length of two ^[0-9]\*\_[0-9]+\$ Match AS\_PATH length of one or two ^[0-9]\*\_[0-9]\*\$ Match AS\_PATH length of one or two (will also match zero)  $^{(10-9)+}$  [0-9]+ [0-9]+\$ Match AS PATH length of three (701|1800) Match anything which has gone through AS701 or AS1800 \_1849(\_.+\_)12163\$ Match anything of origin AS12163 and passed through AS1849

- A route-map is like a "programme" for IOS
- **Has "line" numbers, like programmes**
- Each line is a separate condition/action
- Concept is basically:
	- if *match* then do *expression* and exit else if *match* then do *expression* and exit else etc
- Route-map "continue" lets ISPs apply multiple conditions and actions in one route-map

#### **Route Maps – Caveats**

- **Lines can have multiple set statements**
- **Lines can have multiple match statements**
- **Line with only a match statement** Only prefixes matching go through, the rest are dropped
- **Line with only a set statement** All prefixes are matched and set Any following lines are ignored
- **Line with a match/set statement and no following lines** Only prefixes matching are set, the rest are dropped

#### **Route Maps – Caveats**

#### **Example**

Omitting the third line below means that prefixes not matching **list-one** or **list-two** are dropped

```
route-map sample permit 10 
 match ip address prefix-list list-one
 set local-preference 120 
! 
route-map sample permit 20 
 match ip address prefix-list list-two
 set local-preference 80 
! 
route-map sample permit 30 ! Don't forget this
```
## **Route Maps – Matching prefixes**

```
Example Configuration
    router bgp 100 
      neighbor 1.1.1.1 route-map infilter in 
    ! 
    route-map infilter permit 10 
      match ip address prefix-list HIGH-PREF
      set local-preference 120 
    ! 
    route-map infilter permit 20 
      match ip address prefix-list LOW-PREF
      set local-preference 80 
    ! 
    ip prefix-list HIGH-PREF permit 10.0.0.0/8 
    ip prefix-list LOW-PREF permit 20.0.0.0/8
```
## **Route Maps – AS-PATH filtering**

```
Example Configuration
    router bgp 100 
      neighbor 102.10.1.2 remote-as 200 
      neighbor 102.10.1.2 route-map filter-on-as-path in 
    ! 
    route-map filter-on-as-path permit 10 
      match as-path 1
      set local-preference 80 
    ! 
    route-map filter-on-as-path permit 20 
      match as-path 2 
      set local-preference 200 
    ! 
    ip as-path access-list 1 permit _150$ 
    ip as-path access-list 2 permit _210_
```
## **Route Maps – AS-PATH prepends**

**Example configuration of AS-PATH prepend router bgp 300**

 **network 105.7.0.0 mask 255.255.0.0 neighbor 2.2.2.2 remote-as 100 neighbor 2.2.2.2 route-map SETPATH out ! route-map SETPATH permit 10 set as-path prepend 300 300**

 Use your own AS number when prepending Otherwise BGP loop detection may cause disconnects

## **Route Maps – Matching Communities**

```
Example Configuration
    router bgp 100 
      neighbor 102.10.1.2 remote-as 200 
      neighbor 102.10.1.2 route-map filter-on-community in 
    ! 
    route-map filter-on-community permit 10 
      match community 1
      set local-preference 50 
    ! 
    route-map filter-on-community permit 20 
      match community 2 exact-match 
      set local-preference 200 
    ! 
    ip community-list 1 permit 150:3 200:5 
    ip community-list 2 permit 88:6
```
## **Route Maps – Setting Communities**

```
ISP Workshops of 2010 Cisco Systems, Inc. All rights reserved. And AGGREGATE permit 105.7.0.0/16 \frac{1}{20} 90
   Example Configuration
        router bgp 100 
           network 105.7.0.0 mask 255.255.0.0 
           neighbor 102.10.1.1 remote-as 200 
           neighbor 102.10.1.1 send-community 
           neighbor 102.10.1.1 route-map set-community out 
         ! 
        route-map set-community permit 10 
           match ip address prefix-list NO-ANNOUNCE
           set community no-export 
         ! 
        route-map set-community permit 20 
          match ip address prefix-list AGGREGATE
         ! 
        ip prefix-list NO-ANNOUNCE permit 105.7.0.0/16 ge 17
```
#### **Route Map Continue**

**Handling multiple conditions and actions in one route-map (for** BGP neighbour relationships only)

```
route-map peer-filter permit 10 
  match ip address prefix-list group-one 
  continue 30 
  set metric 2000 
! 
route-map peer-filter permit 20 
  match ip address prefix-list group-two 
  set community no-export 
! 
route-map peer-filter permit 30 
  match ip address prefix-list group-three 
  set as-path prepend 100 100
```
**!** 

## **Managing Policy Changes**

- New policies only apply to the updates going through the router AFTER the policy has been introduced or changed
- To facilitate policy changes on the entire BGP table the router handles the BGP peerings need to be "refreshed"

This is done by clearing the BGP session either in or out, for example:

```
clear ip bgp <neighbour-addr> in|out
```
Do NOT forget in or out — doing so results in a hard reset of the BGP session

## **Managing Policy Changes**

**Ability to clear the BGP sessions of groups of** neighbours configured according to several criteria

#### **clear ip bgp <addr> [in|out]**

**<addr>** may be any of the following

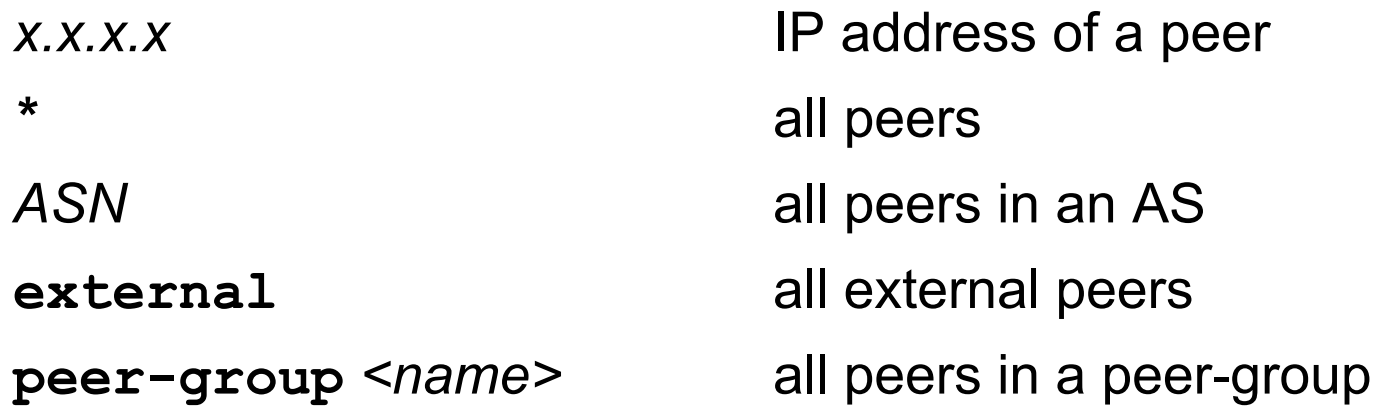

# $11111110$ **CISCO**

## Supplementary Materials

#### **- Route Map MATCH Articles**

as-path clns address clns next-hop clns route-source community interface ip address

ip next-hop ip route-source length metric nlri route-type tag

**Route map SET Articles** 

as-path automatic-tag clns comm-list

community

dampening default interface interface ip default next-hop ip next-hop

**Route map SET Articles** 

ip precedence ip qos-group ip tos level local preference metric metric-type

next-hop nlri multicast nlri unicast origin tag traffic-index weight

# **Aggregation Policies**

#### **Suppress Map**

Used to suppress selected more-specific prefixes (e.g. defined through a route-map) in the absence of the **summary-only** keyword.

**Unsuppress Map** 

Used to unsuppress selected more-specific prefixes per BGP peering when the **summary-only** keyword is in use.

# **Aggregation Policies – Suppress Map**

#### **Example**

```
router bgp 100 
  network 102.10.10.0 
  network 102.10.11.0 
  network 102.10.12.0 
  network 102.10.33.0 
  network 102.10.34.0 
  aggregate-address 102.10.0.0 255.255.0.0 suppress-map block-net 
  neighbor 102.5.7.2 remote-as 200 
! 
route-map block-net permit 10 
 match ip address prefix-list SUPPRESS 
! 
ip prefix-list SUPPRESS permit 102.10.8.0/21 le 32 
ip prefix-list SUPPRESS deny 0.0.0.0/0 le 32 
!
```
# **Aggregation Policies – Suppress Map**

**show ip bgp on the local router** 

```
router1#sh ip bgp 
BGP table version is 11, local router ID is 102.5.7.1 
Status codes: s suppressed, d damped, h history, * valid, 
> best, i - internal 
Origin codes: i - IGP, e - EGP, ? - incomplete 
Network Next Hop Metric LocPrf Weight Path 
*> 102.10.0.0/16 0.0.0.0 
32768 i 
s> 102.10.10.0 0.0.0.0 0 32768 i 
s> 102.10.11.0 0.0.0.0 0 32768 i 
s> 102.10.12.0 0.0.0.0 0 32768 i 
*> 102.10.33.0 0.0.0.0 0 32768 i 
*> 102.10.34.0 0.0.0.0 0 32768 i
```
# **Aggregation Policies – Suppress Map**

**show ip bgp** on the remote router

**router2#sh ip bgp BGP table version is 90, local router ID is 102.5.7.2 Status codes: s suppressed, d damped, h history, \* valid, > best, i - internal Origin codes: i - IGP, e - EGP, ? - incomplete Network Next Hop Metric LocPrf Weight Path \*> 102.10.0.0/16 102.5.7.1 0 100 i \*> 102.10.33.0 102.5.7.1 0 0 100 i \*> 102.10.34.0 102.5.7.1 0 0 100 i** 

# **Aggregation Policies – Unsuppress Map**

#### **Example**

```
router bgp 100 
 network 102.10.10.0 
  network 102.10.11.0 
  network 102.10.12.0 
  network 102.10.33.0 
  network 102.10.34.0 
  aggregate-address 102.10.0.0 255.255.0.0 summary-only 
  neighbor 102.5.7.2 remote-as 200 
  neighbor 102.5.7.2 unsuppress-map leak-net
! 
route-map leak-net permit 10 
 match ip address prefix-list LEAK 
! 
ip prefix-list LEAK permit 102.10.8.0/21 le 32 
ip prefix-list LEAK deny 0.0.0.0/0 le 32
```
# **Aggregation Policies – Unsuppress Map**

**show ip bgp on the local router** 

**router1#sh ip bgp BGP table version is 11, local router ID is 102.5.7.1 Status codes: s suppressed, d damped, h history, \* valid, > best, i -internal Origin codes: i - IGP, e - EGP, ? - incomplete Network Next Hop Metric LocPrf Weight Path \*> 102.10.0.0/16 0.0.0.0 32768 i s> 102.10.10.0 0.0.0.0 0 32768 i s> 102.10.11.0 0.0.0.0 0 32768 i s> 102.10.12.0 0.0.0.0 0 32768 i s> 102.10.33.0 0.0.0.0 0 32768 i s> 102.10.34.0 0.0.0.0 0 32768 i** 

# **Aggregation Policies – Unsuppress Map**

**show ip bgp** on the remote router

**router2#sh ip bgp BGP table version is 90, local router ID is 102.5.7.2 Status codes: s suppressed, d damped, h history, \* valid, > best, i - internal Origin codes: i - IGP, e - EGP, ? - incomplete Network Next Hop Metric LocPrf Weight Path \*> 102.10.0.0/16 102.5.7.1 0 100 i \*> 102.10.10.0 102.5.7.1 0 0 100 i \*> 102.10.11.0 102.5.7.1 0 0 100 i \*> 102.10.12.0 102.5.7.1 0 0 100 i** 

# **Aggregation Policies – Aggregate Address**

- **Summary-only used** all subprefixes suppressed unsuppress-map to selectively leak subprefixes bgp per neighbour configuration
- **Absence of summary-only** no subprefixes suppressed suppress-map to selectively suppress subprefixes bgp global configuration

# $1111111$ **CISCO**

#### Introduction to BGP

**ISP/IXP Workshops**